# **ماهيــة اإلنفوجرافيــك واستخداماتــــه**

**ندى حسن صالح الدين سيد مدرسمساعد بقسم املكتبات واملعلومات كلية اآلداب – جامعة القاهرة [naddaahassan@gmail.com](mailto:naddaahassan@gmail.com) مراجعةوإشراف أ.د. أسامة السيد حممود أستاذ املكتبات واملعلومات كلية اآلداب – جامعة القاهرة د. مسية سيد حممد**

 **مدرساملكتبات واملعلومات كلية اآلداب – جامعة القاهرة** 

#### **املستخلص**

تناولت الدراسة التعرف على ماهية الإنفوجرافيك بكونه أحد أهم التطبيقات التكنولوجية الحديثة للمعلومات بما يقوم عليه من عملية تحوىل البيانات والمعلومات الجامدة والنصية إلى صور ثابتة أو متحركة تضمن بعض من املثيرات البصرية مثل الرسومات والصور التي توضح المعلومات، حيث أصبح المجتمع يهتم بالمحتوى المرئي وبتفاعل معه نتيجة لما يقوم به الإنفوجرافيك من تبسيط المعلومات وتنظيمها ليستطيع المستفيد فهمها بشكل فعال وسلس، علاوة على ذلك فلم يعد الإنفوجرافيك يملأ وظيفة جمالية فقط، بل أصبح أداة مهمة في محو الأمية المعلوماتية في مجال املكتبات واملعلومات، باإلضافة إلى كونه أداة تسويقية، كما يعد اإلنفوجرافيك إحدى اآلليات والوسائل التي تساعد في تحسين العملية التعليمية، لذلك تناولت الدراسة أهمية الإنفوجرافيك وأنواعه وأشكاله املختلفة، واعتمدت الدراسة على املنهج الوصفي التحليلي، فأوضحت الدراسة أهم الفروق بين المصطلحات المتشابه مع الإنفوجرافيك مثل الخرائط الذهنية، وعرض شامل لتاريخ الإنفوجرافيك وصولًا إلى تطوره وإنتشار استخدامه بشكل كبير ، عرضت الدراسة أهم مميزات الإنفوجرافيك وكذلك ا عيوبه، بالإضافة إلى كيفية توظيف الإنفوجرافيك واستخداماته، مثل استخدام الإنفوجرافيك في مجال املكتبات واملعلومات، مع عرض إرشادات لهيكلة اإلنفوجرافيك وتصميمه، وتقديم دليل بالبرمجيات واملواقع اإللكترونية املساعدة في إنشاء اإلنفوجرافيك وتصميمه.

**الكلمات المفتاحية**:الإنفوجرافيك – استخدامات الإنفوجرافيك – التمثيل المرئي للمعلومات.

**تاريخ استالم البحث: 2023/3/12 تاريخ إجازة البحث: 2023/4/6**

**/0تمهيـد** 

تقدم الدراســة لمحة تاريخية عن الإنفوجرافيك من تواريخ وأحداث مهمة أدت لنشــأة الإنفوجرافيك وانشــاره، واعطاء نظرة مبســطة عن ماهية الإنفوجرافيك وأهميته وأنواعه، بالإضافة إلى استخدامات الإنفوجرافيك وخاصة في مجال المكتبات والمعلومات، وتستعرض .<br>الدراســة إظهار الاختلاف بين المســميات التي تُطلق على الإنفوجرافيك مثل: الخرائط الذهنية والبيانات التصورية، كما تتناول أيضًا مكونات الإنفوجرافيك وارشادات عـامة لإنشائه.

#### **/1مشكلةالدراسة**

تدور مشــكلة الدراســـة في إظهار الاختلافات الجوهرية بين المصــطلحات المشـــابهة للإنفوجرافيك، والتعرف على ماهية الإنفوجرافيك ومكوناته وأسـاليب تصـميمه، فهناك ندرة في استخدام الإنفوجرافيك إلى الآن في العديد من المجالات، وخاصة استخدام الانفوجرافيك في التعليم والتسـوبق في مجال المكتبات والمعلومات لا يحظى باهتمام كبير، فأكد هيكل(2019) في دراســته أن هناك قصــور في وعي اختصــاصــي المعلومات وادراكهم بماهية الإنفوجرافيك واستخدامه، ونتيجة لذلك القصور وللحاجة لمصادر معلومات وأدوات تسـوىقية منخفضة التكلفة وسهلة الفهم او الاستيعاب من جانب الجمهور المستفيدين مما يؤثر ويترتب على ذلك زيادة الوعي المعلوماتي، فيقتضي توجيه الإنتباه إلى الإنفوجرافيك واستخداماته، بالإضافة إلى إثراء أهمية تقنية اًلنفوجرافيك بأنواعه وأشكاله.

# **/2 أهميةالدراسةوأهدافها**

يُعد موضوع الإنفوجرافيك من الموضوعات المهمة والمتنامية في الوقت الحالي، وخاصة  $\ddot{\cdot}$ مع إنتشــار اســتخدام الانترنت، حيث أن الإنفوجرافيك أحد اهم التقنيات التي تنتج المحتوى المرئي في العديد من المجالات المختلفة، لكونه أداة فعالة لتوصيل المعلومات والبيانات بطريقة سـهلة ومبسـطة لمختلف الجمهور المسـتفيد، ومن هنا وتبرز أهمية الدراسـة في توضـيح كيفية الاســتفـادة من الإنفوجرافيك والوصــول لكيفيـة بنـاء الإنفوجرافيك وتصــميمـه من خلال البرمجيات المختلفة والمواقع الإلكترونية التجاربة والمجانية، كما توضـح الـدراســـة دور الانفوجرافيك في توضيح المعلومات المعقدة وسهولة إيصالها للمستفيد، بالإضافة لاستخدامه كتقنية حديثة في العديد من املجاًلت.

**98**

وتتجلى أهداف الدراسة من خلال: - التوصل لفهم أسس تصميم الإنفوجرافيك، حيث يساعد دراسة تاريخ الإنفوجرافيك في فهم كيفية إيصـال المعلومات والبيانات للمســتفيدين بشــكل ســهل ومبســط، وذلك من خلال الاستفادة من تجارب الماضي والوصول إلى الأساليب المستخدمة في الانفوجرافيك الناجح. - تحديد فاعلية الإنفوجرافيك في توصيل المعلومات والبيانات، وكشــف العوامل التي تؤثر في جودة الإنفوجرافيك وتأثيره على الجمهور.

- الكشف عن تأثير الإنفوجرافيك على الجمهور، وكيفية استخدامه كوسيلة فعالة في التواصل والتفاعل مع المستفيدين.

- تحليل عوامل نجاح الإنفوجرافيك وتحســين جودته من خلال تحليل الأخطاء الشـــائعة في تصــميم الانفوجرافيك والعوامل التي تؤثر على فـاعليته والوصــول للإجراءات والإرشـــادات اللازمة لإنتاج الإنفوجرافيك بجودة عالية.

- تحليل أنواع الإنفوجرافيك المختلفة وفهم فاعلية كل نوع في توصيل المعلومات. - تحديد الاســتخدامات الفعالة للانفوجرافيك في المجالات المختلفة، وأبرزها مجال المكتبات واملعلومات.

**/3مجال الدراسة**

يتناول المجال الموضوعي للدراسة المفاهيم المرتبطة بالإنفوجرافيك، وتطور الإنفوجرافيك منذ أن كان مجرد رسومات يدوية، على على ذلك تناولت الدراسة سلبيات وإيجابيات الإنفوجرافيك ومجالات استخداماته بالإضافة إلى إرشادات لتصميم الإنفوجرافيك وبنائه.

### **/4منهجالدراسة**

اعتمدت الدراســـة على المنهج الوصـــفي التحليلي؛ لوصــف الظواهر والمفاهيم والممارســـات المرتبطة بالإنفوجرافيك، بالإضافة لتحليل العوامل التي تؤثر على فاعلية الإنفوجرافيك.

### **/5 مفهوم اإلنفوجر افيك Infographic**

■ الإنفوجرافيك اختصار لرسومات المعلومات Information Graphic وهو نوع من الصور يمزج البيانات مع التصميم، ويُساعد الأفراد والمؤسسات على توصيل الرسائل بإيجاز إلى ֦֧֦֧֦֧֦֧֦֧֦֧

الجمهور، وبِعد تصورًا للبيانات أو للأفكار لنقل المعلومات المعقدة بطريقة يُمكن إستهلاكها ا e<br>S بسرعة وبسهولة لفهمها 2012 ,Smiciklas).

- عرفّه راندي كروم في "كتابه الإنفوجرافيك الرائع: التواصل الفعال مع البيانات التصويرية ֦֦֦֦֦֦֦֦֦֦֧֦֦֦֦֧֦֦֦֦֦֦֝֝֝֝֝֝֝֝֝֝֝֝֟֝֟֝<br>֧֦֧֝֝֬֝֝ وتصميمها" أن اإلنفوجرافيك هو تصميم يجمع بين البيانات واملعلومات والنصوص والرسوم .<br>التوضيحية والصور في تن*س*يق يٌحاكي توضيح معلومات أو قصة كاملة، وأن البيانات التصويرية لا تُعدُّ بمفردها إنفوجرافيك بل تُساعد المصممين في بناء ļ ُّ ; الإنفوجرافيك(Krum,2013).
- عرفه د.محمد شلتوت في (كتابه الانفوجرافيك من التخطيط إلى الإنتاج أن الإنفوجرافيك) "أن اإلنفوجرافيك تجسيد بصري للمعلومات أو األفكار وذلك لتوصيل معلومات معقدة للجمهور لكي يسهُل فهمها واستيعابها سريعًا"(شلتوت،2016). ا ,
- كما عرفته وكالـة .Infographic World Incإندة في مجـال الاتصـــالات المرئيـة والتســـوبِق أن الانفوجرافيك: شـــكل مرئي للمحتوي يُســـتخـدم كوســـيلـة لتمثيل وتبـادل l المعلومات والمعرفة والبيانات، ويُعِد جذب الانتباه عنصرًا مهمًا، ويتمتع الانفوجرافيك الجيد ا ֦֧֦֧֦֧֦֧֦֧֦֧֦֧ بالقُدرة على تناول موضـوع صـعب وممل وتحويله إلي موضـوع جذاب وشـيق. ( Infographic  $\frac{2}{1}$ )World inc, 2020

- ومن ملالل التعريفات السابقة، وألغراض الدراسة عرفت الباحثة مصطلح اإلنفوجرافيك إجرائيًا بأنه " دمج بين المصطلحين المعلومات والرسوم، ويُعَد منتجًا نهائيًا لعملية تحويل ا ا َ e<br>1 ا المعلومات المعقدة إلى نقاط محددة يتم إرفاقها مع الرسوم التوضيحية لها؛ وذلك لتوصيل المعلومات بصورة مبسطة يفهمها المستفيد العام والمتخصص، وبعتمد إنشاؤه على المهارات الذهنية لمنشئ الإنفوجرافيك.

**1/5 الفرق بين مفهوم كل من اإلنفوجر افيكوالبـيـاناتالتصويرية:**

يتشـــابه كل من الإنفوجرافيك والبيانات التصـــورية من حيث الغرض أو الهدف من الإنشـــاء، وهو تقديم عرض مرئي للبيانات المُعقدة أو غير المنظمة بأســـلوب وطريقة مفهومة، ۔<br>د .<br>ولكن كل منهما له استخدام مختلف، ويُمكن عرض العناصر المختلفة بينهم في الجدول التالي:

## **جدول رقم )1( االختالفات بين اإلنفوجر افيك والبيانات التصويرية S'STATSILK( BLOG,2021) , (UYAN DUR, B, 2014)**

| البيانات التصويرية<br>Data visualizations                           | الإنفوجر افيك<br>Infographic                                                           | نقاط الاختلاف                 |
|---------------------------------------------------------------------|----------------------------------------------------------------------------------------|-------------------------------|
| الكمية أولا، ومن الممكن استخدام<br>بيانات وصفية في حدود ضيقة        | تستخدم البيانات الوصفية أولا<br>ثم الكمية كمساعدة                                      | نوع البيانات                  |
| لا يشتمل على معلومات نصية                                           | يشتمل على معلومات نصية                                                                 | طبيعة المعلومات               |
| يضم بيانات تصويرية                                                  | قد يضم بيانات تصويرية                                                                  | شكل البيانات                  |
| تستغرق وقتًا أقل للإنتاج                                            | يستغرق وقتًا أطول في الإنشاء                                                           | الوقت الإنشاء                 |
| معقد                                                                | سہل                                                                                    | مستوى التعقيد                 |
| المتخصص أكثر                                                        | العام والمتخصص                                                                         | الجمهور الم <i>ستهد</i> ف     |
| أصغر                                                                | أكبر                                                                                   | الحجم                         |
| أقل                                                                 | أكثر                                                                                   | الانتشا <u>ر</u>              |
| يُمكن إنتاجها تلقائيًا<br>مثال: باستخدام اکسیل                      | لا يُمكن إنتاجها تلقائيًا                                                              | الإنتاج التلقائي <sup>1</sup> |
| البسرامج المخصصة لتصميمات<br>الجرافيــــك، ومواقـــــع إلكترونــــي | البرامج المخصصة لتصميمات<br>الجرافيك<br>كالبرمجيات التجارية مثل<br>Adobe illustrator،و |                               |
| أشهرها                                                              | .Microsoft PowerPoint                                                                  | برمجيات الإنشاء               |
| IBM Watson, Chart.js, Tableau                                       | والمواقع الإلكترونيــة التي توفر<br>قوالب إنفوجرافيك مجانية                            |                               |
|                                                                     | أشهرها Canva.                                                                          |                               |

<sup>&</sup>lt;sup>1</sup> الإنتاج التلقائي: هو مساعدة برامج مثل الإكسيل في اقتراح رسوم بيانية جاهزة لتمثيل البيانات بها، وهى مخططات جاهزة ويقوم االبرنامج بإضافة البيانات للشكل البياني تلقائيًا.

**/5 2 الفرق بين مفهوم كل من اإلنفوجـر افيكوالخـرائط الـذهـنية**

يســتخدم كل من الإنفوجرافيك والخرائط الذهنية في عرض المعلومات والموضــوعات ُّ المعقدة في صــورة نهائية يســهُل فهمها من جانب الجمهور المســتهدف، فغرض من إنشــائها يُعدُّ  $\ddot{\dot{\xi}}$ ,<br>L .<br>واحدًا، والبرمجيات المنتجة لهم أيضـا واحدة، ولكن الإنفوجرافيك هو الأكثر تواجدًا من حيث ا القوالب المجانية على الإنترنت، ولكن مازال بينهم اختلافات، ومن خلال الجدول التالي يُمكن ֧֧֧֧֓ إيضاح هذة الاختلافات:

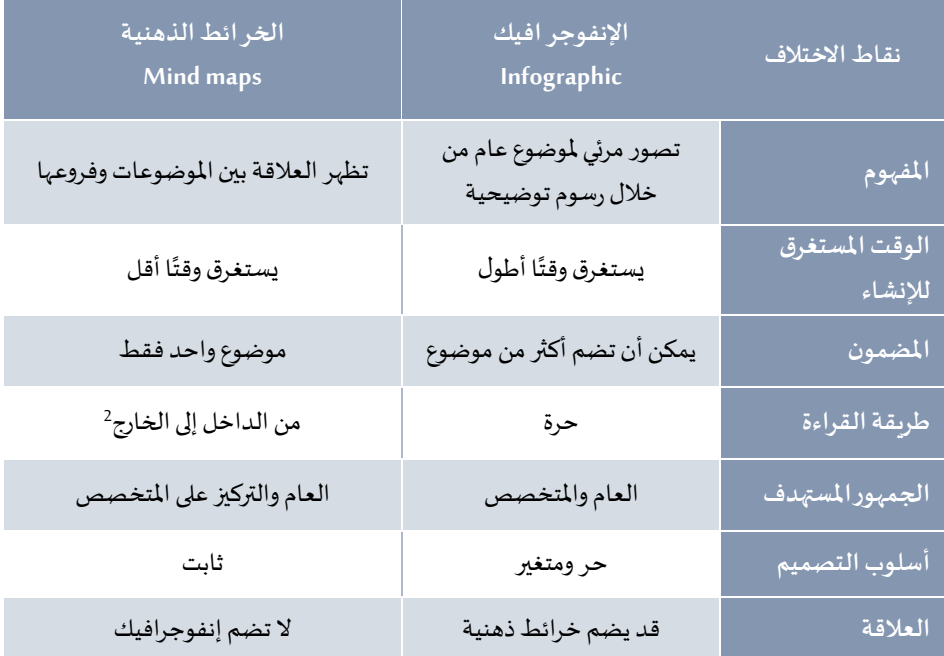

**جدول رقم )2( االختالف بين اإلنفوجر افيك والخرائط الذهنية )حسونة، 2018(** 

<sup>&</sup>lt;sup>2</sup> طريقة إنتاج وقراءة الخرائط الذهنية ثابتة، حيث تضــم موضــوع رئيس في مركز أو منتصــف الرســمة ويتفرع منها الموضــوعات .<br>الفرعية إلى خارج الرسـمة، لذلك تبدأ قراءة الخرائط الذهنية بداية من الداخل لكونه الموضـوع الرئيس الأسـاسي، ثم تُكمل القراءة إلى التفريعات أي ملارج الرسمة.

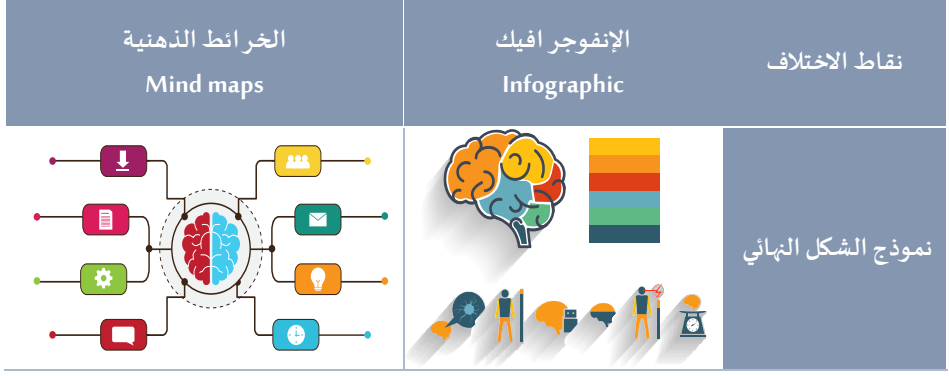

#### **/6 نشـأة اإلنفوجر افيك**

انتشر الإنفوجرافيك بصورة واسعة في الفترة الأخيرة منذ إنتشار استخدام مواقع التواصل الاجتماعي مثل: إنســتجرام، فيســبوك، يوتيوب، واتســـاب، وغيرها فالإنفوجرافيك ما هو إلا تقنية حديثة الاسـتخدام والانتشــار، ولكن الحقيقة أن الانســان اسـتخدم المعلومات المصــورة منذ آلاف السـنين حيث نسـتطيع إدراك ذلك من خلال النقوش والرسـوم التي عُثِر عليها والتي تعود أصـولها منذ ث ֧֠ 7500 عام قبل الميلاد (الســـيد، 2019)، أشـــتهر الإنفوجرافيك الرقمي أكثر من قرينه الإنفوجرافيك التقليدي أي المرسوم بخط اليد علي ورق، وذلك نظرًا لسهولة مشاركته مع انتشار استخدام الإنترنت ا ووســائل التواصــل الاجتماعي بالإضــافة لتغيير طبيعة القراء والمســتفيدين من طبيعة حاجاتهم من المعلومات، فأصبح الإنفوجرافيك الرقمي أسهل في الإنشاء وأسرع في الانتشار.

في بداية الزمان كانت الصور والرسوم التوضيحية الوسيلة المستخدمة لتوصيل الأفكار وذلك منذ 30000عام ق.م وهي الطريقة الأولى على استخدام الإنفوجرافيك، وتعود إلى العصبر الحجري المتأخر عندما بدأ الأجداد في رســم الحيوانات على جدران الكهوف وذلك في جنوب فرنســا، حيث وصــلت لنا رســوم على الـصـخور والجدران والكهوف التي كان ينقشــها اإلنسان ومن ملاللها عرفنا تاريخ هذة الحضارات.(2012 ,Smiciklas(

- منذ 3000 **سـنة ق.م** أشـتهرت الهيروغليفية المصـربة باسـتخدامها للرســوم التوضـيحية التي شــكلت اللغة في الأســاس من خلال اســتخدام الرموز لســرد قصــص الحياة والعمل والدين (Krum, 2013)، والصورة التالية هي نـموذج للنـقوش الهـيروغلـيفية المصـربة المنحـوتة على تــــــابوت عنخنس نيفربِبري (الأسرة السادسة والعشرون)، الموجود حاليًا في المتحف البريطاني. ا (Scoville,2015)

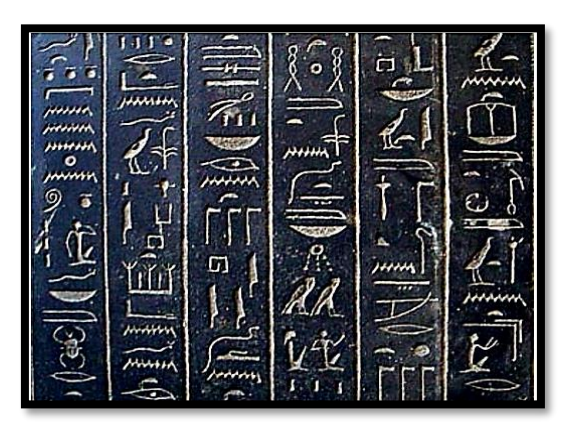

**شكل رقم )1( نقوشهيروغليفيةمصريةمنحوتة علىتابوت عنخنس نيفريبري ),2015Scoville )**

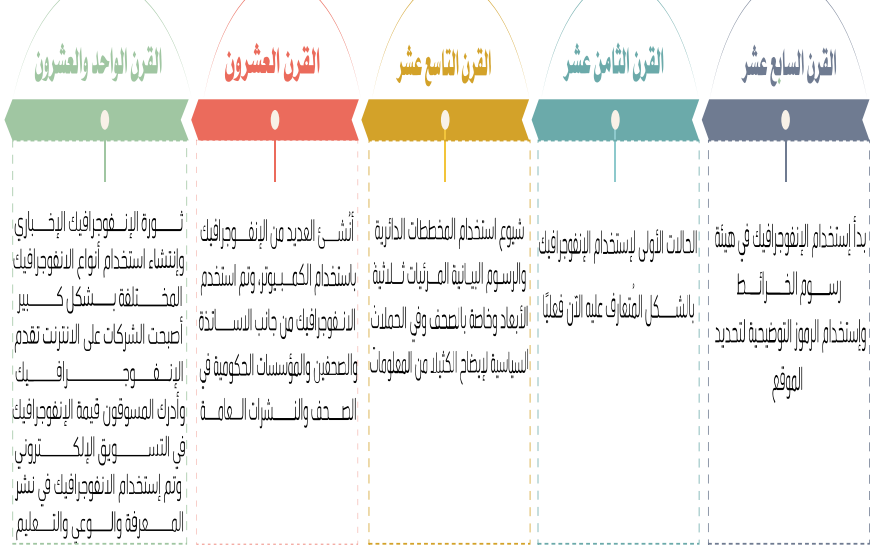

**شكل رقم )2( ملحةتاريخيةللقرون لتطوراستخدام اإلنفوجر افيك)2017 ,Easelly )** يتنـاول الإنفوجرافيك الســــابق المحطـات الرئيســيـة في الـقرون الســــابقــة لتطور الإنفوجرافيك، وفيما يلي عرض تاريخي لأشهر من لهم بصمة في انتشار الانفوجرافيك. - قام " ليوناردو دافينشــي" عام 1510م الذي يعد أشـــهر الفنانين الإيطاليين برســـم تشـــربح للجسم البشري وتوضيح الرسم بمعلومات، لكن لم يتم نشر هذه الأوراق الخاصة بالتشريح أوالرسومات، إلا مع مطلع القرن العشرين بين عامي 1898 و1916. (Adi & Ariesta ,2019) - قام كري*ســت*وف شــاينر عام 1**626م** بتأليف كتاب Rosa Ursina sive Sol وأظهر فيه كيفية أنماط دوران الشمس في صورة إنفوجرافيك. (السيد، 2019).

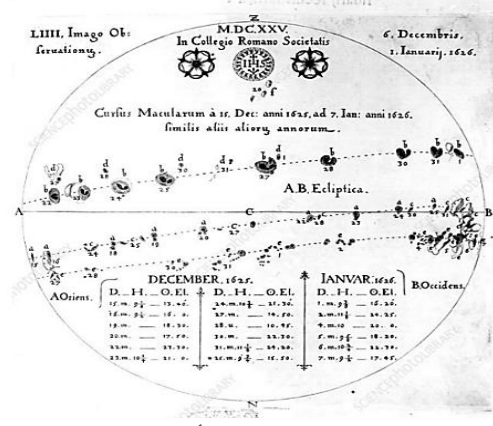

**شكل رقم )3( أنماط دوران** 

**HTTPS://WWW.SCIENCEPHOTO.COM/MEDIA/364269/VIEW/الشمس** - قـام وبليـام بليفيز عـام 1786م بنشــر كتـاب الأطلس التجـاري والســيـاســي بعنوان The Commercial and Political Atlas، الذي يضم عدة رسـوم إنفوجرافيك لأسـعار القمح وأجور العمالـة، حيث يَذكر موقع B2C] Business2community المتخصــص في مجـال الأعمـال  $\ddot{\cdot}$ التجارية والتســـويق أن يعدّ المبدع ويليـام بلايفير من أوائل من اســـتخـدموا الإنفوجرافيك ֚֝<br>֧֪֪֪֦֪֪֪֪֪֪֪֪֪֪֚֚֚֚֝֝֝֝֝֝֝֝֝֬֝֝֝֝֝֝֝֝֝֬֝֬֝֬ الخطي.

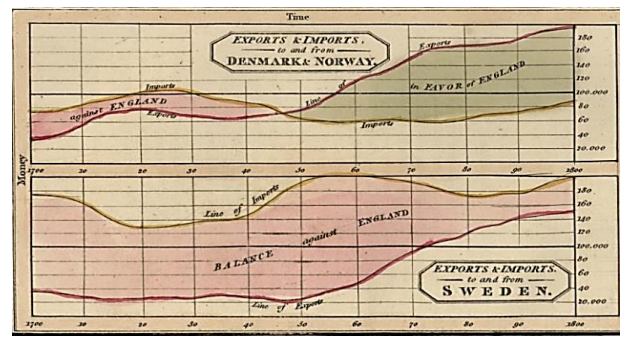

**شكل رقم )4( الوارداتوالصادرات من وإلىالدنمارك والنرويج"و"الوارداتوالصادراتمن وإلى السويد،),1801PLAYFAIR )**

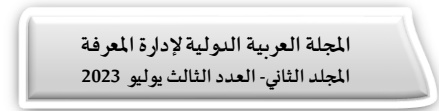

- ابتكر ألك*ســ*ندر فون هومبولت Alexander von Humboldt عام 1802م أكثر من صــورة توضيحية لجبل شيمبورازو في الإكوادور، حيث يُعد أحد الأمثلة الأولى للإنفوجرافيك الفريدة ،  $\ddot{\dot{\xi}}$ فهو بمثابة رسـم تفصـيلي للنظام البيئي على بركان شـيمبورازو، وفي عام 1854 قام جون *س*ـنو John Snow باستخدام الإنفوجرافيك لتوضيح كيفية انتقال وباء الكوليرا وانتشاره عن طريق املياة 2017 ,Easelly).

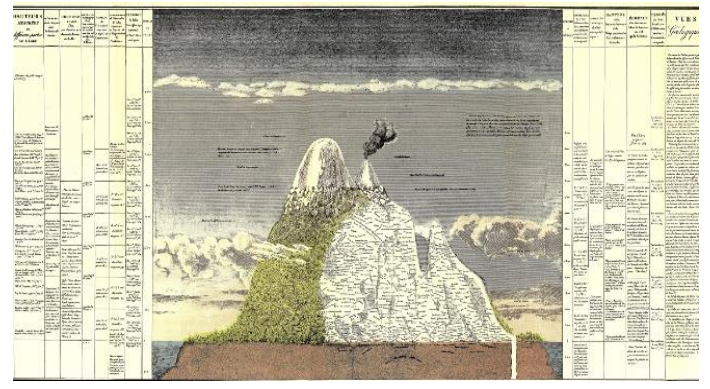

**شكل رقم )5(مخطط تفصيليبمثابةإنفوجر افيكللنظام البيئي علىبركان شيمبورازو )Humboldt, Bonpland, 1805(**

- تحدثت ناشونال جيوغرافيك عن تشارلز مينارد حيث وصفتهُ أنه رائذٌ في مجال الإنفوجرافيك י<br>ג خاصة رسم الخرائط الموضوعية وذلك من خلال عدة رسومات منها إنفوجرافيك يوضح من خلالها ( اختلاف كمية القطن الذي تم استيراده إلى أوروبا في أعوام ( 1858 – 1864 – 1865 ). - قامت املمرضة اإلنجليزية فلورنس نايتنجيل Nightingale Florence في عام **1857** ببناء مخططات شريطية ودائرية لتوضيح عدد الضحايا ملالل حرب القرم -1855 1856 وأسباب الوفاة من خلال رسوم توضيحية ترافقها المعلومات وذلك لإقناع الملكة فيكتوربا بتحسين الظروف في المستشفيات العسكرية، حيث يوضح الإنفوجرافيك المقارن التالي أسباب الوفيات وعددها التي حدثت في شبه جزيرة القرم بسبب أمراض يمكن الوقايا منها باللون الأزرق، والوفيات نتيجة الجروح أو أسباب آخرى باللون الأحمر والأسود (Adi, D &Ariesta,l. ,2019), (Visually, n.d)

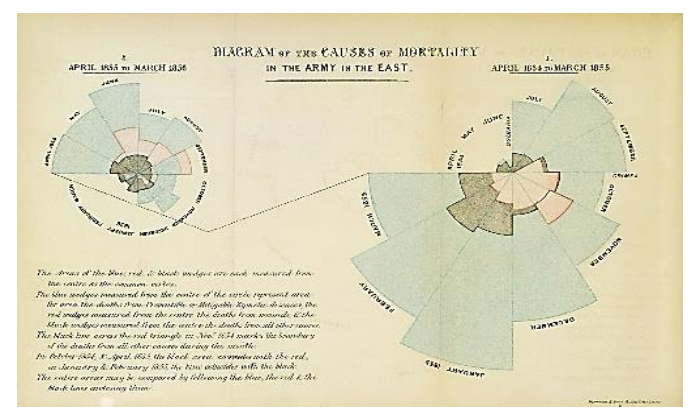

**شكل رقم )6( إنفوجر افيكيوضح عددالضحاياوأسبابالوفاة حرق شبه جزيرةالقرم )Visually, n.d(**

على روسيا موسكو(الذي حدش عام **1812م** وأنه أفضل رسم إحصائي تم إنتاجه، يعود-- ذكر موقع ناشونال جيوغرافيك أن تشارلز مينارد أفضل من قام بتصوير مشهد غزو نابليون الإنفوجرافيك التالي لعام 1869م حيث يصور مسيرة نابليون.

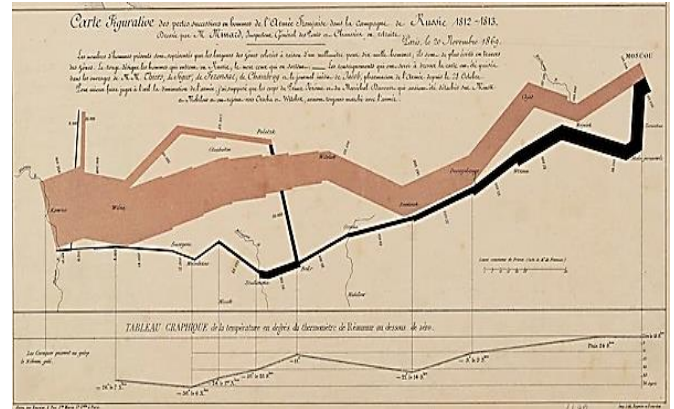

**شكل رقم )7( إنفوجر افيكالخسائرالتيتكبدها جيش نابليون فيالحملةالروسية عام 1812 )nationalgeographic(**

- حدث تقدُم كبير في مجال الرسوم التوضيحية أي الإنفوجرافيك عام 1933**م** حيث قام هاري ֦֧ بيك بإنشاء أول خريطة توضيحية لمترو أنفاق لندن في صورة إنفوجرافيك( Agrawala& Li& .)Berthouzoz, 2011

- قام أوتل آيشر Aicher Otl عام **1972م** بإنشاء وتصميم مجموعة أيقونات ورموز تصورية توضيحية في المجال الرباضي وخاصة لدورة ميونخ الأوليمبية، ثم أصبحت هذة الرسوم التوضيحية فيما بعد منتشرة بشكل واسع وأصبح استخدامها بشكل كبير في الرسوم التوضيحية في تصميم اإلنفوجرافيك 2012 ,Kaiser).

- قررت الإدارة الوطنية للملاحة الجوبة والفضاء National Aeronautics and Space Administration [ناسا:NASA ] عام **1972م** أن الإنفوجرافيك أفضل ما يُمكن إرساله إلى الكائنات الفضائية إذا كانت موجودة، حيث قامت بإنشاء لوحات ألومنيوم تحتوي على رسوم توضيحية لجسم الإنسان، بالإضافة إلى إشارة إلى موقع النظام الشمسي في المجرة( ,Easelly .)2020

- قام إدوارد توفت Edward Tufte عام **1975م** الذي يُعد رائدًا في مجال الإنفوجرافيك والبيانات ا ֧֦֧֦֧֦֧֦֧֦֧֦֧֦֧ التصويرية بإلقاء محاضرة في جامعة برنستون عن الرسوم اإلحصائية والبيانية مع جون توكي(السيد، 2019).

- قام بيتر سوليفان Sullivan Peter وهو مصمم جرافيك بريطاني معروف بإنشائه للإنفوجرافيك حيث صمم إنفوجرافيك وقام بنشره في صحيفة The Sunday Times حيث شجع جميع الصحف في ذلك الوقت على استخدام الإنفوجرافيك(Siricharoen,W , 2013 ). - حدثت نقلة في مجال الصحافة عام 1982م حيث قامت يو إس إيه توداي USA Today الصـحيفة الأمريكية باســتخدام الصــور والإنفوجرافيك الملون لعرض ونقل الأخبار بدلًا من ا استخدام النص فقط والصحف ذات اللون الأبيض والأسود (Smiciklas, 2012).

**108**

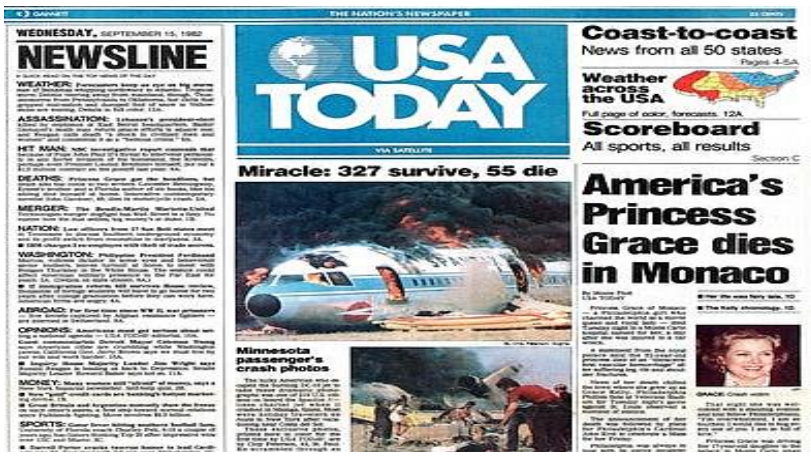

**شكل رقم )8( الصفحة األولى من جريدة Today USA تضم إنفوجر افيكوصورملونةتعود لسبتمبر عام 1982م ),2017Brady )**

- حقبة أملرى من اًلبتكار التكنولوجي تعود **ألواخرالثمانيناتوالتسـ ـعينياتللقرن العشـ ـرين** ا<br>ا حيث يتضمن الإصدار 1.7لأدوبي إلستريتور Adobe Illustrator، والذي من شـأنه أصبح مهمًا لظهور الانفوجرافيك وانتشـــاره في الاخبار الرقمية، ويُعدُّ أهم البرامج لإنشــــاء الإنفوجرافيك ُّ ֦֧֦֧֦֧֦֧֦֧֦֧֦֧ وتصميمه بجميع إصداراته لما يُقدمه من إمكانيات تسمح بحرية الإبداع. - ظهر عام **1987م** برنامج من أوائل البرامج التي ســاعدت على بناء وانشــاء الرســـوم البيانية اوالإنفوجرافيك "البوربوينت" PowerPoint ويعد برنامجًا لـلـعـروض التقــديـمـية، في البـــداية كانت تمتلكه شركة Forethought لحـاسوب ماكنــتوش، وبعد ثــلاثة أشـهر قـامت شـركة مايـكروســـوفت بشـــرائه وذلـــك عام **1990م ث**م أُطـــلق علــــيه Microsoft PowerPoint  $\ddot{\ddot{\cdot}}$ "البوربوينت لمستخدمي ويندوز" (Ballew, 2021).

- أتيح الإنترنت وذلك من جانب مخترعه تيم بيرنرز لي Tim Berners-Lee عــــام **1991م** النقلة التي حدثت في العالم أكمل، ومنذ ذلك الوقت أصبح الاهتمام متزايدًا في مجال الرسـوم البيانية ا والإنفوجرافيك وغيرها من مجالات العلوم، أدى ظهور تقنيات الكمبيوتر وخاصـــة الإنترنت لتغيير المشهد في مجالات مختلفة مثل رسم الخرائط والرسوم البيانية( Sancho, Domínguez, .)Ochoa, 2014

- نشر إدوارد توفتEdward R. Tufte عام 1997م كتابًا بعنوان (العرض المرئي للمعلومات ا الكمية Information Quantitative of Display Visual)، وفي نفس العام تم إصدار استطالن

رأي عن 125 صحيفة وقد تم سؤالهم عن ما إذا كانوا ينشرون أنواع من الإنفوجرافيك بإنتظام 2013 ,Siricharoen )وجاءت اإلجابة متمثلة في شكل اإلنفوجرافيك التالي

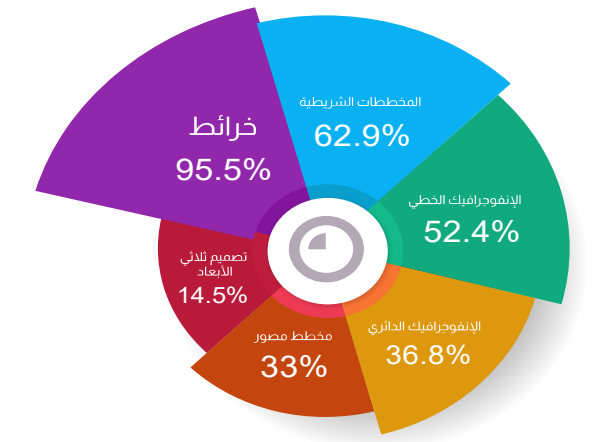

**شكل رقم )9( انفوجر افيك يبين نسب إجابات الصحف لنشرهم ألنواع اإلنفوجر افيك املختلفة**  - بدأ عصر انفجار املعلومات وأصبحت املنظمات الربحية وغيرالربحية تستخدم أنوان الإنفوجرافيك لتقديم المعلومات بصورة يسهُل فهمها بسرعة. (2012 ,Smiciklas)، ومع دخول القرن الواحد والعشرين انتشر استخدام اًلنفوجرافيك وذلك من إنشاء وبناء اإلنفوجرافيك واستخدامه في جميع المجالات وخاصة في التعليم والتسويق، وأدى الانتشار الكبير للإنفوجرافيك إلى توافر العديد من البرمجيات والمواقع الالكترونية المجانية التي تساعد على إنشاء الانفوجرافيك دون الحاجة للدراسة الدقيقة للتصميم الجرافيكي.

**/7 مكــونات اإلنفوجر افيك** 

**يتكون من ثالثمكوناترئيسة هى:**

**3 1/ العنصـ ـ ـراملرئي/ البصـ ـ ـري** يتمثل في تصةةةةميم املعلومات في اإلنفوجرافيك أي اسةةةةتخدام الرسوم التوضيحية والصور وتنسيق الألوان، وادراج المعلومة في مكانها الصحيح في التصميم. 3 /2 عنصر المحتوى : يتمثل المحتوى الذي يضم البيانات والمعلومات في ثلاثة أقسام: المقدمة واملتن والخاتمة.

المقـدمـة: تتضـــمن العنوان الـذي يجـب أن يكون جـاذبًـا للإنتبـاه، وينبغي تعريف القـارئ ا بالموضوع فهو يتضمن فقرة موجزة عن مايضمه الانفوجرافيك من معلومات(Arum,2017). المتن: يضم المعلومات والبيانات الجديدة التي نحتاج إلى توصيلها للجمهور الم*س*تفيد، وفي هذا الجزء يجب إدراج الصور والرسوم التوضيحية.

ا**لخاتمة:** يفضــل أن تضــم معلومةً يُختتم بها النص، وتوثيقًا للمصــادر المســتخدمة في ا<br>1 ֧֦֧֦֧֦֧֦֧֦֧֦֧ ا اقتباس المعلومات التي يحويها الإنفوجرافيك، وعلى منشــيء الإنفوجرافيك أن ينهى موضــوع الإنفوجرافيك الذي تم تناوله في المتن، كذلك تقوم الخاتمة بإخبار القارئ بما يجب فعله للتواصـــل مع الهيئـة بزيـارة الموقع الإلكتروني أو كيفيـة الإشـــتراك في الخـدمـة المُعلن عنهـا أو .<br>ا اإلتصال املباشر باملكتبة.

3 /3 عنصــر المعرفـة: المعرفـة في الإنفوجرافيك تظهر عن طربق الدمج بين النص والصــور ( العنصر المرئي وعنصر المحتوي) حيث يُنتج وبظهر الحقائق المراد إيصالها للمسـتفيد ,krum) ֦֧֦֧֦֧֦֧֦֧֦֧֦֧ .2013)

**/8 أهمــية اإلنفوجر افيك** 

يُعاني العـالم الآن من انفجـار المعلومـات والمعرفـة لكن هنـاك آليـات تُســــاعـدنـا على ļ ؚ<br>ؙ السيطرة على الكم الهائل من المعلومات والتعامل معه واستيعابه ومن أهم هذة الآليات تقنية الإنفوجرافيك، التي تلعب دورا هاما في تبســيط المعلومات ومعالجتها بصــورة أســهل وأســرع، مقارنة مع النص فقط، وفيما يلي يتم استعرض أهمية الإنفوجرافيك في بعض النقاط:

- تظهر أهمية الإنف وجرافيك في وقتـنا الحالي في عدة مجالات، حيث يمكن استخدامها في الاتصالات التـجـاربــة، الإحصائيات والاتصالات الطبية، العلوم والتعليم والاتصالات البيئية واستراتيجات تسويق المحتوى والصحافة والسياسة (Dalton& Design, 2014)، وكذلك في علوم المكتبات والمعلومات والتي تهدف إلى إتاحة وتوصــيل المعلومات بالطريقة التي يحتاجها المستفيد وتلبي اهتمامته وفهم احتياجاته المتغيرة باستمرار نظرًا لما يتميز به المســتفيد المعاصــر وهو القراءة الأقل في ظل فهم معلومات أكثر، وبعد ذلك من ضــمن أهداف الإنفوجرافيك الأولى.
- العمل على زيادة الوعي حول موضوع محدد، وتقديم ذلك بشكل مبسط للجمهور حتى يتم .<br>إستيعاب ما يُقدم ل<sub>ه</sub>م باختلاف تخصصهم، ومن أكثر الأمثلة التي يظهر فها أهمية

الإنفوجرافيك في العمل علي زيادة الوعي المعلوماتي والثقافي للجمهور ما تُـقَـدِمهُ وزارة الصحة i<br>1 ة  $\overline{a}$ ļ المصرية من إنفوجرافيك توعوي بداية من جائحة كورونا إلى الآن.

- يعمل الإنفوجرافيك الموثوق فيـه والمُقـدم من هيئـات موثوقـة على تثقيف جمهور .<br>ا المســتفيدين وبناء المصــداقيـة مع الجمهور ممـا يزيـد من قيمـة المؤســســـة التي تُقـدم  $\ddot{\cdot}$ اإلنفوجرافيك(2012 ,Smiciklas).
- يقوم الإنفوجرافيك بتحليل كم من البيـانـات المعقـدة وبســمح بـإظهـار العلاقـات بين الموضــوعات المعقدة أيضًــا لكن ذلك يعتمد على قدرة منشــئ ومصــمم الإنفوجرافيك في ا إدراك المحتوى العلمي وتحديد المهم وعرضه في شكل جذاب
- يُحسِــن الإنفوجرافيك عملية الاحتفاظ بالمعلومات واســترجاعها، وذلك ما يُقدمه بشــكل  $\ddot{\cdot}$  $\ddot{\cdot}$ فعال في العملية التعليمية، حيث يعمل على زيادة فهم الطلاب وتفاعلهم مع المعلومات المقدمة لهم في صـــورة إنفوجرافيك بالإضـــافة لحثهم على البحث بأنفســـهم عن المزيد من املعلومات.
- تعزيز القُدرة على التفكير النقدي وتطوير الأفكار وتنظيمها، كما يسـاعد على توجيه عملية  $\frac{1}{2}$ اتخاذ القرار والتخطيط والتنفيذ التكتيكي بشكل أسرع، بالإضافة إلى أنه يساعد في عملية التفكير أثناء اًلجتماعات وجلسات العصف الذهني (2012 ,Smiciklas).
- تذكر الناس للصور أفضل من الكلمات، خاصة على مدى فترات زمنية أطول، هذة الظاهرة تسة ة ة ة ة ةن تةأثيرتفوق الصة ة ة ة ة ةورة Effect Superiority Picture The ه ،وهةذا العنصة ة ة ة ة ةر يضة ة ة ة ة ةعة ֧֧֦ المصممون وأصحاب الشركات عند تصميم شعار المؤسسة Logo أمام نصب أعينهم، ومن المرجح أن يتذكر الناس شعار الشركة ( أي الرسم التوضيعي الذي يُمثل الشركة) أكثر من ֦֧֦֧֦֧֦֧֦֧֦֧֦֧ اسـم الشـركة وبجب أن تكون الصـورة أو الرسـم التوضـيـعي ذات صـلة بالمحتوى ( ,krum 2013)، وذلك ماينطبق تفصيلا على الإنفوجرافيك أن يتــــــــــذكر المسـتفيدين الرســوم التوضيحية واملعلومات باإلنفوجرافيك.
- يســهّل الإنفوجرافيك على الجمهور فهم البيانات الكمية المتمثلة في الأرقام وذلك من خلال ֦֧֦֧֦֧֦֧֦֧֡֝֝֝ إبرازها إحصائيًا بالإنفوجرافيك الإحصائي، ويستزيد توضيح تلك البيانات الكمية بمعالجة ا

نصيبة بالمعلومات وذلك باستخدام الأسيلوب اللغوي المناسيب للفئة المستهدفة من الإنفوجرافيك.

- يترك الإنفوجرافيك المصـمم باحترافية انطباعًا جيدًا للجمهور المسـتفيد من مؤســســات ا ا المعلومات، وذلك الانطباع الجيد يؤثر على متابعة المستفيد للمكتبة المُقدمة له. l,
- يعد الإنفوجرافيك الرقمي أداة رائعة بالنسـبة إلى محسـنات محركات البحث Search Engine Optimization لأنها جديرة بالمشــاركـة الفعـالـة مقـارنـة بـالمعلومـات النصــيـة التقليدية ,2021Volvaikar).
- أظهرت الأبحاث أن الإنفوجرافيك من المرجح أن تتم مشـــاركتـه أكثر بثلاث مرات من أي شكل آخر من أشكال المحتوى على وسـائل التواصـل الاجتماعي(keem,2018)، لكن الأهم هو اتباع الإستراتيجية التسويقية الصحيحة والمناسبة لمؤسسة المعلومات، لذلك يجب أن يكون الإنفوجرافيك قابلًا للمشــاركة والتســويق عبر الإنترنت، لضــمان الوصــول الأمثل ا للجمهور المستهدف من الإنفوجرافيك.
- الإنفوجرافيك أداة متعددة الاستخدامات ويمكن إنشـاؤها لتناسب احتياجات أي جمهور مســتهدف، وباســتخدام مجموعة من الصــورة والرســوم التوضــيحية والألوان والخطوط المناسـبة يُمكن تصـميمها بسـهولة لتُناسـب أية علامة تجارية(keem,2018)، ولكن الأهم ļ ֛֠ عند إنشــاء الإنفوجرافيك الإعداد الجيد للمعلومات وبنـاء مكونـاتـه بشــكل منطقي .<br>واستخدام نوع الانفوجرافيك المناسب للرسالة التي يُقدمها.
	- **/9 مميزات وعيوب اإلنفوجر افيك**
		- **1/9 مميزات اإلنفوجر افيك**

هناك عدة مميزات يتميز بها الإنفوجرافيك كأداة تثقيفية و تعليمية وتســوىقية فالإنفوجرافيك أداة تتميز عن غيرها بعدة مميزات يُمكن إدراجها فيما يلي : ֧֧֘

- **لفت الانتباه: يتميز الإنفوجرافيك بأنواعه المختلفة بقدرته على جذب اهتمام الم***ســتفيد* ولفت انتباهُه. ֦֧֦֧֦

- ســـرعــة الإســـتيعــاب: يُفضــــل الأشـــخــاص اســـتيعــاب معلومــات في دقيقتين من خلال ,<br>, الإنفوجرافيك بدلا من قضاء 20 دقيقة لقراءة موضوع مكتوب(Whitney, 2018)، بالإضافة لقدرته على توضيح المعلومات المعقدة على المستفيد مما يسهل من عملية الاستيعاب للجمهور القار .

- **قوة الإقنــا**ع: يعـد الإنفوجرافيـك أكثر إقنـاعـا من الطرق التقليـديـة لتوصــيـل البيــانـات والمعلومات وخاصة الموضوعات المعقدة، وذلك لأنه يمتاز باستراتيجيات أولها: أن له القدرة على إثارة العاطفة لدى القارئ من خلال التصــميم الجيد، ثانيًا: قدرته على عرض المحتوى ا العلمي وإقناعه بيه، إذْ يتميز بقدرته الإقناعية في استمالة العاطفة والعقل لدى القارئ. ֦֧֦֧֦֧֦֧֦֧֦֧֦֧֦֧֦֧֦֧֦֧֦֧֦֧֦֧֦֧֧ׅ֜֜**֦** 

- اســتهداف الجمهور: يســاعد الانفوجرافيك على الوصــول بســهولـة إلى الجمهور الم*ســتهد*ف، وذلك لأن الانفوجرافيك ليس مصـممًا لغرض التســويق والبيع فقط بل مصــممًا خصـيصــا ا اءِ للتعليم والتثقيف في المقام الاول(Whitney, 2018).

- **إيجاز المضـــمون**: يتميز الإنفوجرافيك بأنه يُقدم معلومات وبيانات كثيرة بشـــكل موجز أي  $\ddot{\cdot}$ باســتخدام مفردات أقل، فعنصــر الإيجاز هو يحتل نصــف مراحل إنشــاء الإنفوجرافيك، فيتطلب من مُنشئ الإنفوجرافيك أن يقرأ الموضوع جيدًا من مختلف المصادر ثم يقوم بالإيجاز ا i دون الإخلال بالرسالة المقدمة، وعند التصميم بالإنفوجرافيك يجب أن يراعي احتياجه للإيجاز مرة أخرى لتناسب وتناسق المضمون مع الصور المستخدمة.

- **سـهولة الفهم**: يسـاعد الإنفوجرافيك الجمهور الم*سـ*تفيد على الفهم الكامل لموضـوع مُعقد في e<br>A شكل قصة، وفهم الأرقام بشكل مبسط، يُعد من الأدوات المساعدة في تنمية مهارات الحفظ والتذكر نتيجة للفهم الصحيح للموضوع.

- **المســاعدة في دعم اتخاذ القرار**: يُســاعد الإنفوجرافيك الإحصــائي في عملية الاجراء في توجيه  $\ddot{\dot{\xi}}$ عملية اتخاذ القرار والتنفيذ الفعلي بشــكل أســرع(2012 ,Smiciklas)، فعملية اتخاذ القرار تعتمد على تحليل للبيانات في شكل مخططات لعرض البدائل املمكنة.

- سهولة المشاركة: يجذب الإنفوجرافيك الرقمي اهتمام الأشخاص سواء أكان بالإنفوجرافيك نفســه أم بالمؤســســة التي قامت بإنشــائه ونشــره على الإنترنت، مما يســاعد على زبادة عدد المشــاركين له على الانترنت بالإضــافة إلى زيادة عدد المتابعين لمؤسـسـة المعلومات على وســائل التواصل الاجتماعي مما يعمل على رواجها ووصولها للمزيد والمزيد من الجمهور المستفيد. **/9 2 عيوب اإلنفوجر افيك** 

"يجب أن يكون الإنفوجرافيك فربدًا ومؤثرًا، وإلا فلن يتذكره الجمهور"( Dalton& ا اDesign,2014)، لذلك فإن منُشئ الإنفوجرافيك يضع أمامه تحــــديًا حتى يستـــطيع أن يقوم  $\ddot{\ddot{\cdot}}$ بسبناء إنفـــــوجرافيك ذي مــعلومات وبيانات صحيحة وموثوقة، وفي ترتيب منهجي صحيح بالإضافة إلى إدراجها في تصميم يضم رسـومًا توضـيحية وصـور جذابة، ليتناغم كل منهما معًا، ا ا حتى يكون الإنفوجرافيك مُقنعًا في النهاية وجاذبًا لاهتمام المســتفيد، لذا فإن الإنفوجرافيك له ا ا ؚ<br>؞ عدة عيوب وسلبيات تنتج من البناء والتصميم غير الجيد للإنفوجرافيك.

- **تكرار التصميم**: إذا استخدم مصمم الإنفوجرافيك نفس نمط الرسم التوضيحي والقالب مرارًا ا وتكرارًا، فلن يتذكر الجمهور الفرق بين التصميمات المتعددة(Dalton& Design, 2014). ا

**- قراءة محركات البحث لإلنفوجر افيك ةصورة** قد ًل تتعرف محركات البحث على البيانات التي يحويها الإنفوجرافيك وهذا العنصر يقع على عاتق من يقوم بإنشاء ونشر الانفوجرافيك يجب فهم محركات البحث جيدا وكيفية تهيئة محركات البحث Search Engine Optimization بالشكل السليم حت تستطيع محركات البحث قراءة اًلنفوجرافيك 2016 ,Gaille)،دائما يكون النشر السليم للإنفوجرافيك على وسائل التواصل الاجتماعي أو المواقع الإلكترونية والمدونات على أن يتم نشره بالإضافة لكتابة عدد من الكلمات المفتاحية حتى يستطيع محركات البحث إدراج صورة الإنفوجرافيك في القطاع الموضوعي التابع لها.

**- وقت اإلنشاء** يمكن للمصممين قضاء كثير من الوقت في العمل على تصميم إنفوجرافيك واحد للعثور على نمط جديد أو طريقة تصور Dalton& Design, 2014)، فهناك اعتقاد خاطئ بأن الوقت الطويل الذي يستغرقه المصمم في تصميم جمليات الإنفوجرافيك هو فقط الهدف من الانفوجرافيك، بل الأهم هو طريقة بناء المعلومات بشكل منطقي وممنهج وبسيط ليسهُل  $\ddot{\phantom{0}}$ فهمه من جانب المستفيدين، وإضافة الجانب الشكلي يُعد الخطوة الثانية التي تأتي بعد تنظيم  $\ddot{\cdot}$ املعلومات.

- ا**لتعقيد** : قد يُنشأ الإنفوجرافيك بتصميم جيد وجاذب لكن يحتوى على معلومات معقدة  $\frac{1}{2}$ وغير مفهومة، وذلك ينفي السبب الرئيس لتصميم الإنفوجرافيك، فعند تعقيد المحتوى قد يُساء تفسيره، لذلك على منشئ الانفوجرافيك التركيز جيدا بحيث تكون المعلومات مترابطة  $\ddot{\dot{\ } }$ ومنطقية وسهلة اًلستيعاب.

- **استهداف الجمهور الخاطئ** وهو إنشاء اًلنفوجرافيك بأسلوب غير مناس للجمهور المتسهدف لتوصيل الإنفوجرافيك له، بالإضافة لاستخدام الصياغة الخاطئة التي لا تُناسب  $\ddot{\cdot}$ الفئة المُقَدم لها التصميم، مثل: تقديم انفوجرافيك للأطفال، فيجب البُعد تمامًا عن استخدام ا<br>آ l َ ر<br>ا ألفاظ ومفردات صعبة الفهم لتلك الفئة، بالإضافة لوجوب استخدام الصور والرسومات أكثر من النص، فعند تقديم انفوجرافيك للأطفال يحتوى على مصطلحات صعبة ومعقدة باستخدام النص أكثر من الرسومات فإن ذلك أحد الأخطاء التي يقع بها مصمم الإنفوجرافيك وتُعد من أبرز عيوب الإنفوجرافيك. ļ

- ا**لتصميم غير الجيد** : قد يصعب قراءة المعلومات الموجودة بالانفوجرافيك لصغر الخط المستخدم في كتابة النص بالإنفوجرافيك أو بسبب طول مساحة الانفوجرافيك، فيجب على املصمم مراعاه مقاسات الخطوط املستخدمة ليسمح للمستفيدين بالقراءة لتكون مريحة -<br>للعين، بالإضافة إلي مراعاه مقاسات التصميم التي تُناسب موضع النشر أو الطباعة(,Ferreira .)2014

- **التكلفة:** قد تكون مكلفة للهياة التي تحتاج إلنتاج إنفوجرافيك وًل يتوافر لديها كادر بشري مؤهل لبناء وتصميم الإنفوجرافيك، فقد تعد مكلفة إما للحصول على كادر بشري مؤهل في القطاع الموضوعي للهيئة وتصميم الانفوجرافيك وتعيينه في المؤسسة، أو الدفع لشركة متخصصة في بناء وتصميم الإنفوجرافيك، ومن منظور أخر تكون مكلفة على مُنشئ ֦֧֦֧֦֧֦֧֦֧֦֧֦֧֦֧֦֧֦֧֦֧֧֦֧֜֜֓֜֜ اإلنفوجرافيك إذا كان مستقال اي يقوم بعمل حر في إنشاء وتصميم اإلنفوجرافيك، فتتمثل التكلفة في الكهرباء والجهاز المستخدم في الانشاء والإشتراك بالتطبيقات أو بالمواقع التجارية.

- <mark>الجهد</mark>: يحتاج بناء الإنفوجرافيك بعض الأحيان متخصصًا في قطاع موضوعي محدد ودقيق -<br>إذ يتطلب بذل جُهد في الفهم الجيد للموضوع، وبحتاج تصميم الإنفوجرافيك أيضًا جهد آخر ֦֧֦֧֦֧֦֧֦֧֦֧֚֚֡ في التصميم ليكون فريدًا ومتميزًا فيحتاج أن يُنشأ بداية من رسم الخطوط والرسوم التوضيحية ا ا  $\ddot{\cdot}$ 

إلى إنتاجه في الشكل النهائي، فيتم بذل الجهد في اتجاهين: المضمون والشكل الجمالي لإلنفوجرافيك.

**/10 أنــواع اإلنفــوجر افيك** 

يُقســم الإنفوجرافيـك إلى عــدة فئــات، حيـث يُمكـن تقســيمها مـن حيـث الهـدف ֦֧֦֧֦֧֦֧֦֧֦֧ ,<br>, من التصميم، والغرض من الإنشاء، وأسلوب العرض، ولكن يظل هناك ثلاثـة أنـواع رئيسة للإنفوجرافيك، تتضح فيما يلي:

**/10 1 اإلنفوجر افيك الثابت Infographic Static:**

أبسط أنواع الإنفوجرافيك وأكثرهم شيوعًا، يتم حفظ التصميم النهائي كملف صورة ا رقمية لسهولة التوزيع عبر الإنترنت أو طباعته على الورق(2013 ,Krum).

معظم تطبيقات برامج تصميم اإلنفوجرافيك مثل برامج Adobe لديها القدرة على حفظ التصميم النهائي كملف صورة ثابتة PNG، JPG ، وغيرها من صيغ وامتدادات حفظ الصور)؛ لسهولة العرض في متصفح أو ملف PDF لتمكن من باعته أو إرساله من ملالل البريد الإلكتروني، وتتبنى الدراسة الحالية هذا النوع من الإنفوجرافيك وذلك لسهولة بناءهُ وإعداده ֛֦֠ من جانب اختصاصي المعلومات والمكتبات.

> **ُ/10 2 لي اإلنفوجر افيكالتفاع Infographic Interactive**

تمنح تصميمات الإنفوجرافيك التفاعلي القراء بعض التحكُم في البيانات والرسوم، ļ ومن مميزاتها أنها تحافظ على تفاعل القراء مع الإنفوجرافيك لفترة أطول من الإنفوجرافيك الثابت، حيث يكون ديناميكيًّا أي يحتوي على عناصر متحركة عند تفاعل المستفيد معها ًّ ,2018Tsankov& Damyanov)، مثل ماهو متوافر بموقع .<br><u>https://history.infowetrust.com/</u>، الذي يُحاكي خربطة زمنية لتتبع تاريخ الإنفوجرافيك، وأيضا من أشهر مايُقدم الآن من جانب منظمة الصحة العالمية عن وباء كورونا حيث توضح الأعداد في دول العالم من خلال إنفوجرافيك تفاعلى متاح على مواقعها الإلكتروني، وكأقرب وأبسط مثال إنفوجرافيك تفاعلي في مجال المكتبات والمعلومات ما يُقدمه موقع ملف  $\ddot{\cdot}$ الضبط الاستنادي الدولي الافتراضي [Virtual International Authority File [VIAF عند البحث عن تسجيلة استنادية محددة يتم عرض نتائج لتسجيلات استنادية وربطها بالبلدان

وللوصول لتسجيلة استنادية في مصر يمكن الضغط على علم مصر ومن ثم يظهر مكان الرابط للضغط عليه والدخول داخل التسجيلة.

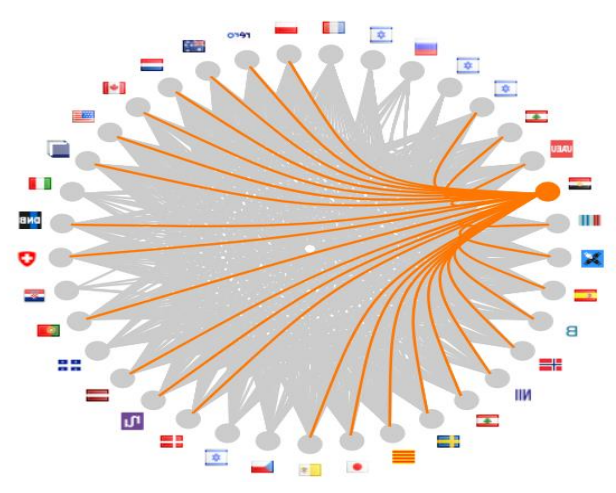

 **شكل رقم )10( إنفوجر افيك تفاعلي داخل VIAF**

وينقسم الإن**فوجر افيك التفاعُلي** إلى: **ُ**

**/10 /2 1 اإلنفوجر افيك املكبر Zooming** تسمح أن يصمم اإلنفوجرافيك بخط ص ير، حيث يُمكن للقارئ التنقل في الملف باستخدام الماوس للتكبير داخل الإنفوجرافيك. ֧֧֘

**/10 /2 2 اإلنفوجر افيك القابل للنقر Clickable** تسةمح لإلنفوجرافيكأن يحتوي على معلومات وروابط خـارجيـة تُمكن الـقـارئ من الانتقـال خـارج التصـــميم من خلال النقر على  $\ddot{\phantom{0}}$ أيقون أو زر يتضــمن رابط خـارجي أو معلومة إضـــافيـة وذلك للقـارئ الـذي يربـد المزيـد من المعلومات والتعمق في البحث، وهذا النوع يجعل التصميم سهلًا وواضحًا ولا يحتوي على الكثير ا ا من النص 2013 ,Krum).

**/10 3 اإلنفوجر افيك املتحرك Infographics Animated**

يتمثل في مقطع فيديو قصير أو صورة متحركة متاحة بصيغة GIF، مدمج فيه عدد من الرســوم التوضــيحية والصــور والمعلومات، وتكون حركة الرســوم بداخل الإنفوجرافيك متحركة باسـتمرار ممَّا يجعل التصـميم جذابا بالإضـافة أنه يحتوي على عنصـر إضـافي وهو اءِ<br>آ الصوت أو الموسيقى(Krum, 2013)، وبُمكن تقسيمه إلى نوعين، هما:

**/10 /3 1 اإلنفوجر افيكاملتحرك/الحيوي Dynamic** هذا النون الذي يضة ة ة ة ة ةم رسة ة ة ة ة ةوم توضيحية متحركة وتتميز بالحركة المحدودة المستمرة حيث يتميز بأن الرسيوم والنصوص قد يتغير لونها أو تتحرك من موضعها، ويتم تحريكها باستخدام أكواد HTML (Krum, 2013)، أو من خلال برنامج أدوبي فوتوشــوب، ويكون تنسـيق الـصـورة في صـيغة GIF حيث إنها في الأصـل صورة ثابتة ها بعض الخطوط أو الرسومات املتحركة.

**/10 /3 2 اإلنفوجر افيــك الفيــديو Video** هو في األصة ة ة ة ة ة ةل فية ةديو عبة ةارة عن رسة ة ة ة ة ةوم توضيحية ونصـوص متحركة، والذي يسـتخدم بشـكل واسـع على مواقع مشــاركة الفيديو مثلYouTube و krum, 2013) Vimeo) ويُمكن إنشــاؤها من خلال برامج العروض التقديمية مثل Microsoft PowerPoint و غيرها، وأيضــا من خلال برامج تصــميم الرســومات المتحركة .Adobe After Effects مثل

**/11 أشكال اإلنفوجر افيك املختلفة** 

يوجد أشكال مختلفة من الإنفوجرافيك، يختلف كل شكل باختلاف الموضوع الذي يُنشـأ لأجله، وباختلاف الفئة الموجهة لها الإنفوجرافيك، ولكل شـكل سـمات خاصـة لتنسـيقه ,<br>, واســتخدامه وأســلوبه في تحليل وعرض المعلومات، يجب على مُنشــئ الإنفوجرافيك أن يكون i على درايـة بمختلف الأشــكال لاختيـار الشــكل الأكثر فعـاليـة لتحقيق الهـدف من إنشــــاء االإنفوجرافيك، وبِمكن أن يصــمم كل شـــكل بمفرده، أو يضــم إنفوجرافيك واحد عددًا من الأشكال معًا. ا

**جدول رقم )3( األشكال العامة لإلنفوجر افيك (,2021VOLVAIKAR(،) ,2020WEST(**

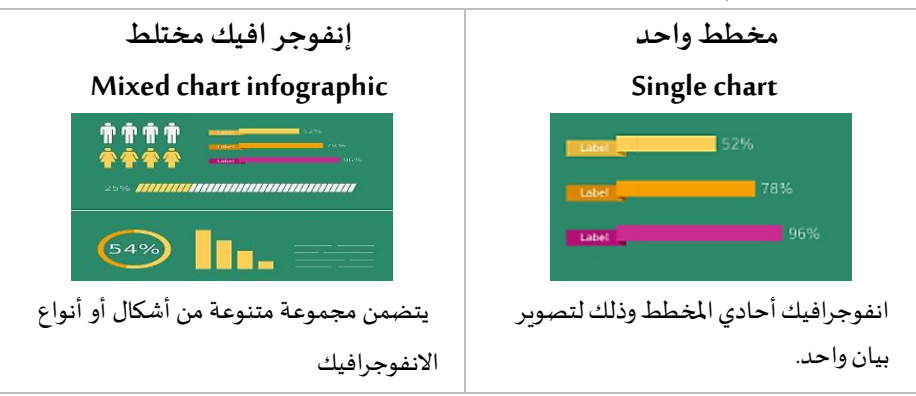

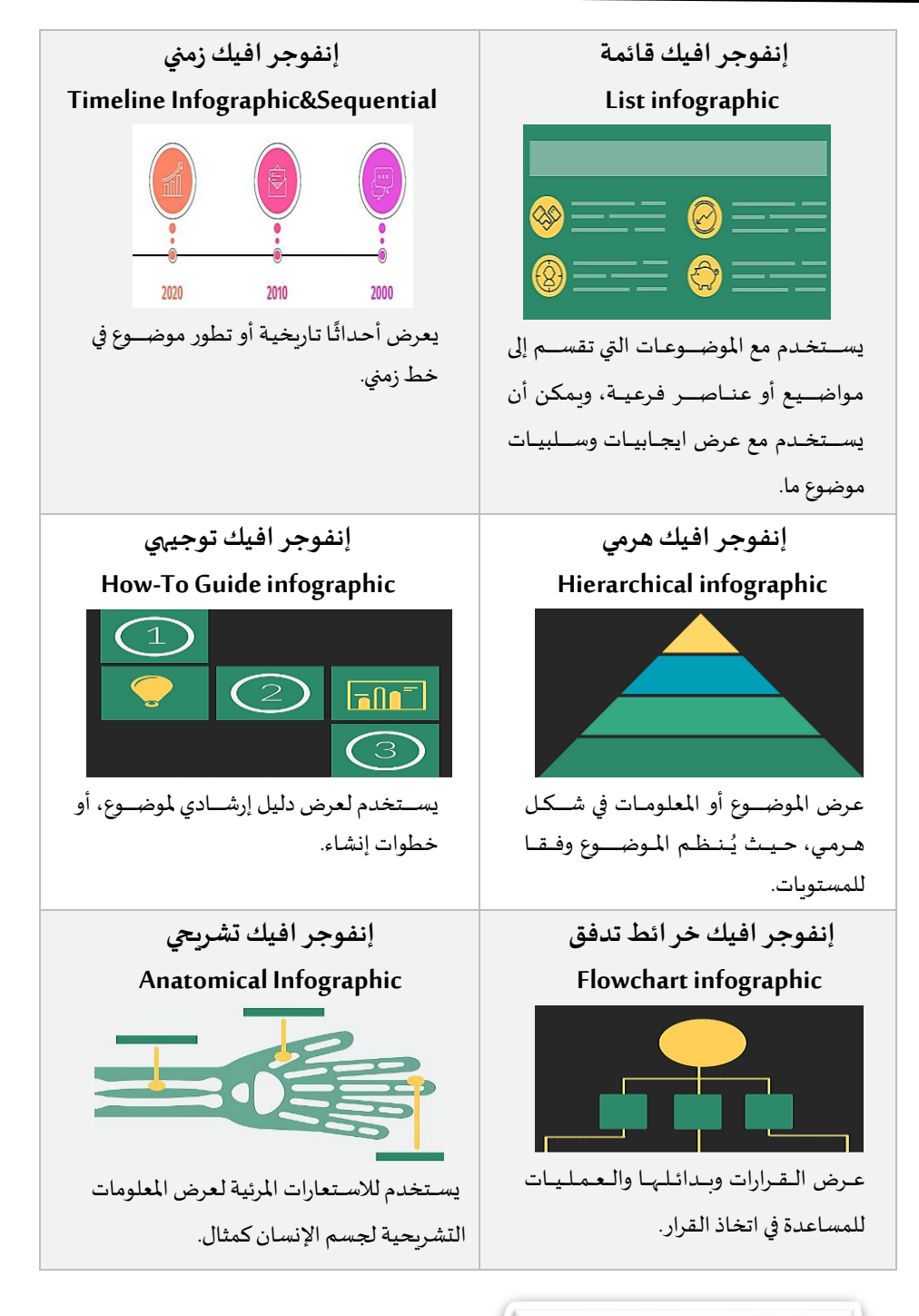

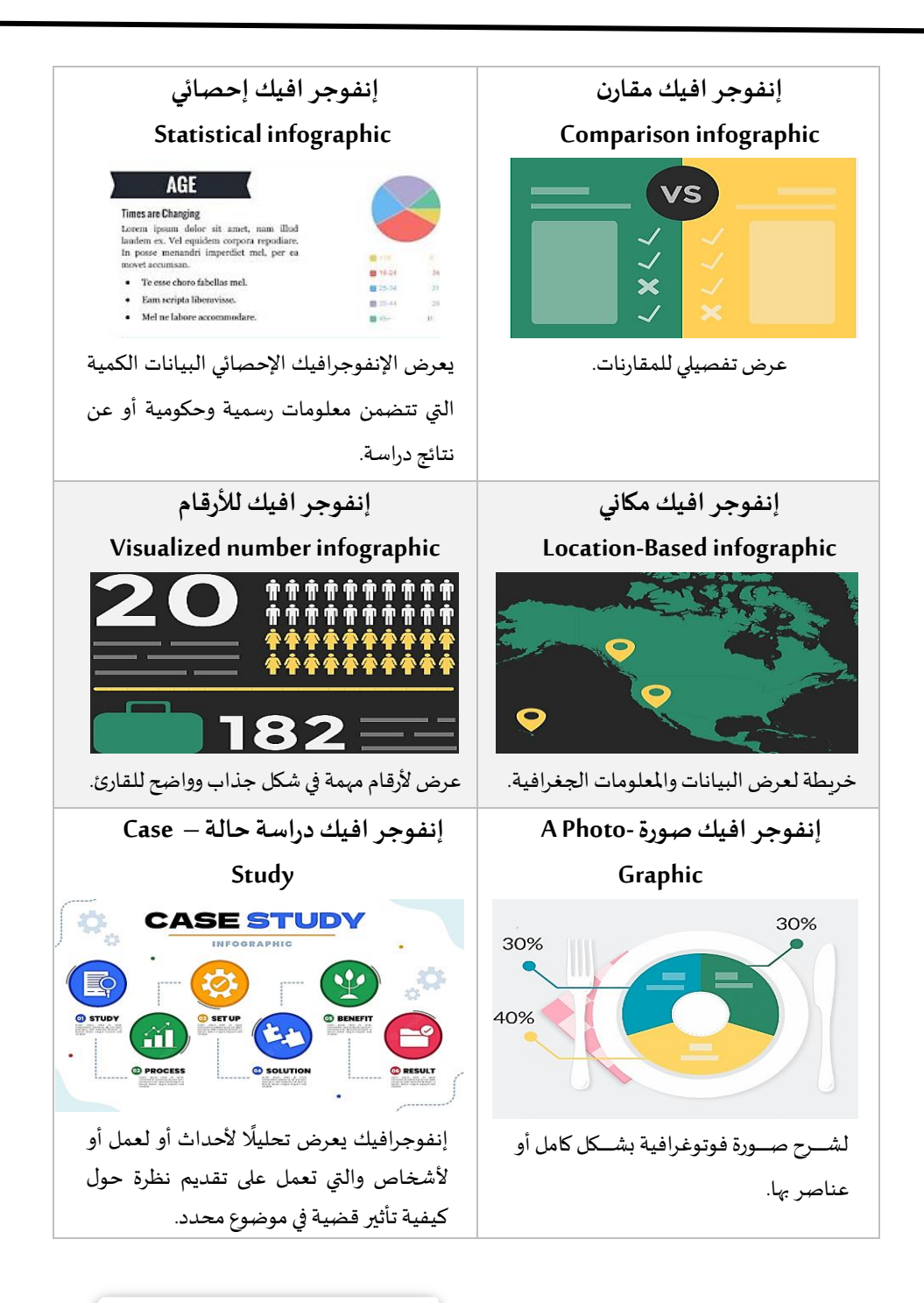

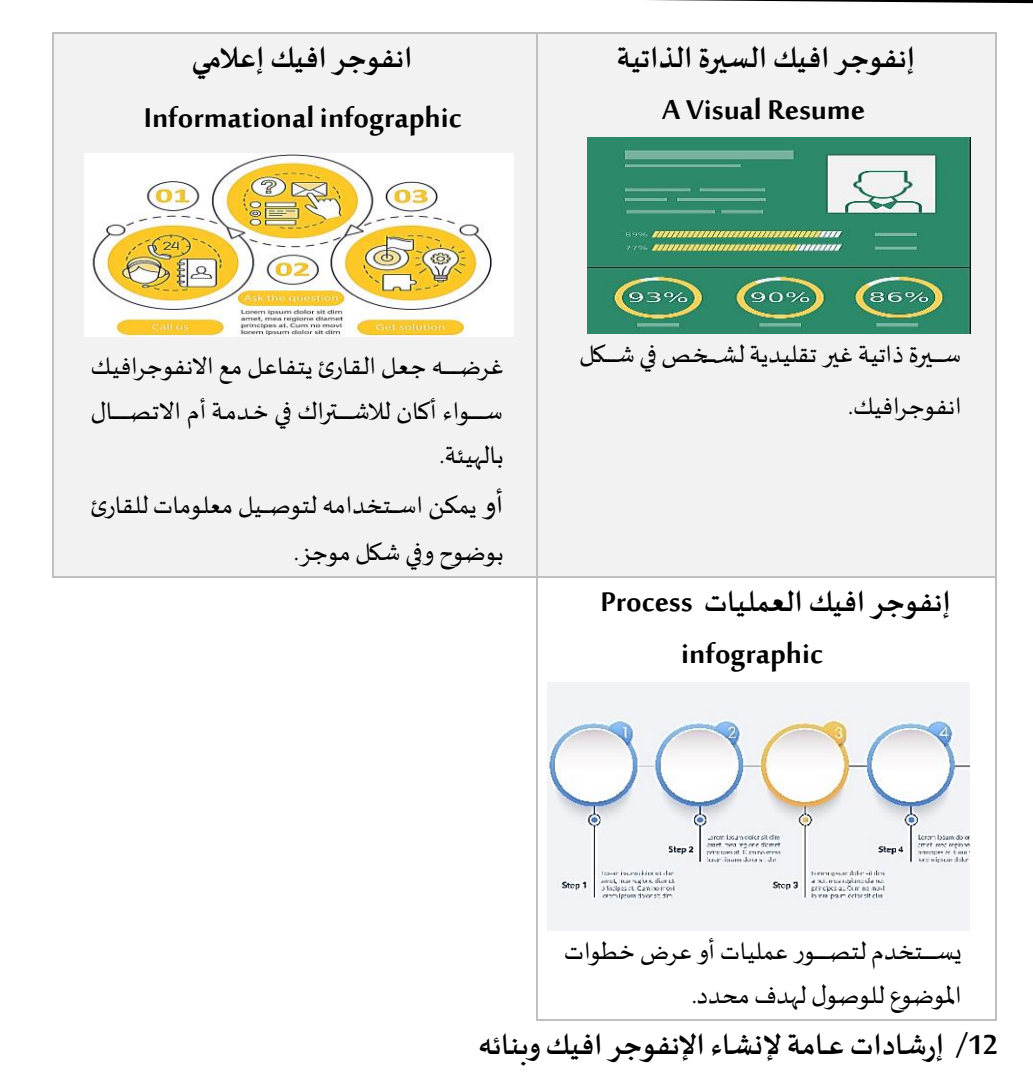

يحتاج الإنفوجرافيك إلى موضـوع أو قصـة أو رسـالة واضـحة، فمن المهم التفكير في الغرض من إنشــاء الإنفوجرافيك قبل البدء في التصــميم، في بعض الأحيان تتطلب الفكرة أن تتضح على ورق مكتوب لجعل الأفكار والمعلومات مترابطة، ثم تحويلها في شكل رقمي( ,Ferreira 2014)، فإن إنشـاء وتصـميم الإنفوجرافيك يتطلب معرفة بعض الإرشـادات والمعايير ليكون إنفوجرافيـك مثـاليًّـا، والإرشــــادات التــاليــة يُمكن أن تطبق على مختلف أغراض إنشــــاء ֧֧֘ ً<br>أنه<br>م

الإنفوجرافيك الثابت سواء أكان *س*ب الإنشاء للت*س*ويق أم لنشر الوعي وغيرها، **وهناك بعض النصائح يجب اتباعها:**

- 1. **تحديد الهدف**: يجب تحديد الهدف والغرض من إنشـــاء الإنفوجرافيك، حيث يكون الغرض من إنشــاء الإنفوجرافيك واضـحًا، مثال الهدف: هو بناء علامة تجارية، أو يكون ا الهدف هو اكتساب مستفيدين جدد، أو استخدام الانفوجرافيك في العملية التعليمية، أو انفوجرافيك ترفيهي من أجل الترفيه، أو نشــر الوعي المعلومات وتوصــيل معلومات لجمهور محدد، وبعد تحديد الغرض من الإنشـــاء يُمكن بســـهولة تحديد المعلومات التي e<br>1 نحتاج تضمينها في اإلنفوجرافيك.
- 2. **اختيار عنوان مقنع**: العنوان مسؤول عن البدء في قراءة الإنفوجرافيك بنسبة 90% والعكس صحيح، إذا كان سيئًا فقد لا يقرأ المستفيد الإنفوجرافيك بنسبة 90% ا .(Dalton& Design, 2014).
- 3. تحديد الموضــوع: اختيار موضــوع واحد لتوضــيحه للجمهور، أو موضــوعين مترتبطين بحيث يتم توضــيح العلاقــة بينهمـا في الانفوجرافيـك، حيـث يجعـل إدراج الكثير من الموضوعات في الانفوجرافيك الواحد مزدحمًا ومربكًا للعين فيُسبب تشتتًا للقارئ. ا í المج ا
- 4. **الموضــوع الجيد والشــائع**: من المهم اختيار موضــوع جيد لإنشــاء الإنفوجرافيك لإثارة اهتمام المســتفيدين فإن القراء عادة لايربدون تضــييع وقتهم في الملل، من الأفضــل أن .<br>تكون المعلومات بها شـــوغٌ من المفاجأة للجمهور، و التركيز علي المواضـــيع الشــــائعة التي تحظي بشــعبيـة كبيرة وبجب متـابعـة الموضــوعـات الرائجـة لأنهـا متغيرة بـاســتمرار. (krum.2013)
- 5. أ**بعاد الإنفوجر افيك**: يتحتم التركيز على تحديد قياسـات مسـاحة التصـميم من حيث حجم وطول وعرض الإنفوجرافيك قبل الإنشـــاء، بعد تحديد الهدف من الإنشـــاء والموضوع، ينبغي تحديد حجم الانفوجرافيك فالشـائع هو باسـتخدام البكسـل Pixel أو اســنتيمتر Centimeter، وبناء على ذلك يتم تحديد هل ســيتم نشــره رقميًا، أم طباعته ماديًا. ا

- .6 **التركيز على الفعـاليـة**: وهي القـدرة على تحقيق النتـائج المرجوة، لـذلـك تعـد الفعـاليـة أســاســية ليصـبح إنفوجرافيك ناجحًا (Dalton& Design, 2014)، فيمكن قياس مدى ا التحقيق من خلال ردود الافعال من المســتفيدين أو التغذية الراجعة، أو الإقبال على مشاركة الانفوجرافيك، أو مدى التفاعل مع الخدمة المعروضة بالانفوجرافيك.
- 7. تحديد النوع والشـــكل النهـائي: اختيار نوع الإنفوجرافيك: ثابت أم متحرك أم تفاعلى، وكذلك تحديد الشكل المستخدم بناءً على الموضوع المُدرج. ֡֝<br>֧֩֩ ا
- 8. **الجمهور المســــتهدف:** علينا فهم المســـتفيد الحالي والمســـتهدف من الإنفوجرافيك وفهم إحتياجاته وأسلوب تقبله لشكل وصياغة المعلومات التي يضمها الإنفوجرافيك، لذلك يجب تحديد المستفيدين والجمهور المستهدف من الإنفوجرافيك والمكان الذي يتم نشره فيه (2014 ,Ferreira(.
- 9. البناء المنطقي: أي يتكون من مقدمة ومتن وخاتمة، بالإضـافة إلى بناء المعلومات منطقيا ومسلسلًا في المعلومات بالإنفوجرافيك. ا
- .<br>10.ا**لبسـاطة**: ان يكون النص واضحًا باستخدام ألفاظ بسيطة ليُسـاعد القارئ على سهولة ا الفهم، والبســاطة في اســتخدام الخطوط بحيث يكون الانفوجرافيك بعيدًا عن التعقيد ا والتشويش.
- 11.تقســيم ال**لع**لومات: إذا كان هناك عديد من الأفكار التي يجب عرضــها، فينبغي تقســيم المعلومات داخل الإنفوجرافيك إلى أجزاء يمكن التحكم فيها وفصلها فيما بينها( ,Ferreira .)2014
- .<br>12.ا**لمراعاة في موضـــع النص والر**ســــوم: عند تصــــميم الإنفوجرافيك، يُراعى وضـــع الجزء الأكبر من النص في المنتصــف مع الـصـــور والرســــوم، ذلك يخلق إطارًا حول المعلومات ا الفعلية، حيث تجذب الصور والتأثيرات المرئية انتباه القارئ.
- 13.ا**لرســـوم والأيقونات**: اســتخدام الرســـوم والأيقونات البســيطة التي تتعلق بموضــوع اإلنفوجرافيك، ومحاولة عدم استخدام عدد كبير من النصوص 2014 ,Ferreira)، املهم أن تتوافل تلك الرسوم مع النص.
- .<br>14.ا**لألوان**: اســتخدام عدد كبير من الألوان يؤدي لتشــتت الرؤية للقارئ، حيث يُفضــل استخدام لون رئيسي ولون فرعي ولون إضافي آخر لإبراز المحتوى عند الحاجة، ولابد أن تتلائم تلك الألوان المستخدمة مع بعضها البعض، ويطلق عليه قاعدة نسـب 60%: 30%: 10% يكون 60% من نصيب اللون الرئيسي، و30% من نصيب اللون الثانوي، اما 10% هي للون المميز المخالف لتلك الألوان.
- 15.البحـث الجيـد: حـدد مصــــادر بحثـك لإقتبــاس المعلومــات التي تربـد تضــمينهـا في الإنفوجرافيك ، وبنبغي التركيز على المصادر الحديثة.
- .<br>16.ا**لشـــفـافيـة**: لا أحد يقرأ ويُشــــارك إنفوجرافيك قد يشـــك في المعلومات والبيانات التي اتتضــمنه إن المصــداقية تلعب دورا كبيرًا في نجاح الإنفوجرافيك. (krum,2013)، لذلك يج اًلعتماد على **املصـــادر املوثوقة** واسةةةتخدم املصةةةادر الجديرة بالثقة، ًل بد للتعرف على المصــدر الفكري وحقوق الملكية الفكرية للمصـــدر، تجنب المصــادر غير الموثوقة والغامضة، وعند الرجوع لأكثر من مصـدر ومرجع لابد ان تكون المعلومات غير متنافرة حيث يجب فهمها جيدا وعرضها باسلوب متناسق ومترابط كليًا. ا
	- **/13 استخــدامات اإلنفـوجــر افيك**
	- **/13 1 استخدام اإلنفوجر افيك في مجال التعليم**

يستخدم الإنفوجرافيك الآن كاستراتيجية تعليمية تُلائم التقدم التكنولوجي في مجال  $\ddot{\phantom{0}}$ التعليم والتعلم لمواكبة نظم التعليم الجامعي العالمية والتي تستهدف سـوق العمل وفق أحدث المعايير العالمية التي تواكب متطلبات عصب التكنولوجيا وعصب المعرفة ولســد الفجوة بين المؤسسات التعليمية وأسواق العمل العالمي اليوم تفاديا أن تكبر لاعتمدها بشكل أساسي على اقتصاد المعرفة والتكنولوجيا، فقد أدى لظهور تقنيات كثيرة في العملية التعليمية وخاصة في التعليم الإلكتروني، كمـا أدى إلى انتشــــار الإنفوجرافيـك كأداة تعليميــة ســـواء في التعليم الإلكتروني والتقليدي، ونتج عن اســتخـدامـه تحســن أداء الطلاب من ضــبط المعلومـات واستيعابها، وتنظيمها وما يترتب على ذلك من استيعاب الموضوع بشكل سـلس وسـهل، كما يســاهم الإنفوجرافيك في تنمية مهارات وقدرات الطلاب الشـخصـية والمهنية في آن واحد مثل المعرفة الرقمية والمرئية والمعلوماتية بالإضــافـة إلى تنميـة التفكير النقـدي والإبـداعي لـدي

الطـالـب، كمـا يُعزز الإنفوجرافيـك التعليمي مهـارات التواصـــل الفعـال والتعـاون بين  $\ddot{\cdot}$ الطلاب(Jaleniauskiene, Kasperiuniene, 2023)، ويســمح الإنفوجرافيك للتعلم من خلال اســتخـدام المهـارات الـذهنيــة المتبــادلــة بين الـطـالـب وعضـــو هيئــة التــدردس، فــان الإنفوجرافيك يُسـاهم - كوسـيلة تعليمية- في تفعيل التعلم البصـري لدى الطلاب واسـتخدام كافة الحواس في الفهم والإدراك، كما أنها تجذب انتباه الطلاب طوال فترة التعلم وتختلق لديهم الدافعية نحو موضــوع التعلم وذلك يمكن من خلالها تعلمهم طربقة البحث الصــحيحة والوصـول للمعلومات المطلوب فعلها وسـهولة بناء العلاقات بين الافكار في الموضـوع الواحد، كما تحث الطالب على التعلم الذاتي.

**13 2/ استخدام اإلنفوجر افيك في مجال التسويق** 

يقوم التســوبق وخاصــة التســوبق الرقمي على أســاس إنتاج المحتوى الجاذب، فإن الخطط التسويقية أساسها هو المحتوى، ويعد الإنفوجرافيك من أهم أنواع المحتوى التسويقي الذي يأتي معه المقالات والفيديوهات والأسـئلة والأجوبة وغيرها من أشـكال آخرى، فإن تقديم البيانات في شـــكل أرقـام أو مجرد معلومات وصـــفية أصـــبح مملًا للغاية لذلك نجد أن هذا ا المحتوى لا يتفاعل معه الجمهور بشـكل كافِ إذا تم التسـويق بهذة الطريقة، بينما يعد أفضـل أسـلوب يسـتخدم في عرض البيانات والمعلومات لاسـتخدامهم في التسـوىق هو الإنفوجرافيك ســواء الثابت أو المتحرك(Volvaikar,2021) وذلك لأن الإنفوجرافيك يتميز بســهولة الانتشــار بين مجتمع واســـع ومختلف الإهتمامات، كما ترى الباحثة أن الإنفوجرافيك أداة لافتة لانتباه ا القارئ مما تجعل الجمهور متابعًا جيدًا ومتفاعلًا ممتازًا مع المحتوى المُقدم له، وهذا من أهم ا ا ۔<br>ا ا أهداف التســـوبق الإلكتروني؛ لأن المحتوى هو مايتعـامل معـه محركات البحـث التي بـدورهـا تُساهم في الوصول للمستفيدين لكي يتفاعلوا مع المكتبة او مركز المعلومات عبر الانترنت. ֦֧֦֧֦֧֦֧֦֧֦֧֦֧֦֧֦֧֦֧֦֧֦֧֦֧֦֧֦֧

**13 3/ استخدام اإلنفوجر افيك في مجال الصحافة** 

بناء على الأبحاث التي أجربت على استخدام الانفوجرافيك في الصحافة فقد أظهرت ازدياد مشـــاهدة الأخبار ومتابعتها التي تحتوي على إنفوجرافيك عبر الإنترنت بالمقارنة بالأخبار النصية فقط؛ حيث تزيد 30 مشاهدة عن نظيرها. لقد استخدم الانفوجرافيك في الصحافة -افي الأســـاس- كجذب الجمهور العام وحثه على متابعة الصــحف الإخبارية، وايضًـــا من أجل

تشجيع الجمهور على المشاركة السياسية (Dick, 2020) فدور الصحافة الإلكترونية يتمثل الآن في العمل على التنمية الثقـافيـة للجمهور الـــــعـام بـاختلاف أعمـارهم وفئـاتهم، فيظهر الإنفوجرافيك في الصــحافة كأداة مثالية تؤدي تلك الأدوار في مجال الصــحافة، ويُطلق على الانفوجرافيك الاخباري أو الانفوجرافيك الصحفي.

**13 4/ استخدام اإلنفوجر افيك في إنشاء السيرة الذاتية**

مفهوم انفوجرافيك السيرة الذاتية Infographic Resume هو حساب مرئي لتاريخ الفرد وقُدرته على استخدام البيانات التصورية والرسوم التوضيحية لتوصيل مهاراته من خلال  $\ddot{\dot{}}$ توضيح تعليمه وتواريخ خاصة به ومعلومات أخرى ذات صلة مثل مهاراته وخبراته العملية والعلمية وذلك لتقديمها للوظيفة المرشح لها(krum,2013).

المجال المتصاعد من الانفوجرافيك السير الذاتية هو موضوع مثير للجدل، إن المجال اعتاد أن تكون الســير الذاتية لا تحتوي على أي من الرســوم والصــور، وقد يُعارض الكثير من  $\ddot{\cdot}$ المدراء وأصبحاب العمل من إضــافة أي رســومات إلى الســـيرة الذاتية أي أنه في بعض وجهات النظر أنه أمر غير أحترافي ويؤدي بدورهُ إلى عدم النظر إلى المُرشــح أو المتقدم للوظيفـة، على ֧֦֧֞֝֝<br>֧֝֩֩֕֓֟ ֧֠֜֜֜֜֜֜ الرغم من ذلك يوجد العديد من المؤددين لأن تدرج في السير الذاتية بعض من الرسومات وذلك يكســر رتابة الســـير الذاتية من مُجرد نص فقط، علاوة على ذلك إن بالفعل الإنفوجرافيك ֧֦֧֦֝ والرســوم التوضـيحية قد شــقت المبادئ الكامنة وراء إنشــاء الســير الذاتية بإضـافتها مؤخرًا إلى السةير الذاتية للعديد من األفراد 2012 ,Smiciklas)، وإلى اآلن فإن إنفوجرافيك السةير الذاتية غير معترف به بشــكل كبير وذلك على الرغم من انه بدأ بالظهور على الإنترنت منذ عام 2008م وزاد الوعي به وزاد شــعبيته آكثر وصــولا لعام 2013م حيث يمكن منذ تلك الســنة العثور على آًلف من إنفوجرافيك السير الذاتية عبر اإلنترنت. ,2013krum).

وجود أبحاث أوضحت أن مُدير التوظيف/الموارد البشرية ينظر في السيرة الذاتية ؚ<br>ۮ الواحدة بمتوسط ست ثواني فقط، تقدم فمن ملالل إنفوجرافيك السيرة الذاتية تجعل مل الوظيفية إمكانية أكبر للفت نظر المدير لإمكانه من معرفة تاريخ أعماله ومهاراته في عدة ثوانِ فقط، ولكن يظل الخطر على المتقدم إذا كان تاريخ أعماله كبير ولكن التصميم في النهاية سئ، إن أهمية الإنفوجرافيك تظهر في السير الذاتية في ثلاثة إتجاهات هم الاهتمام بعنصر جذب

اًلنتباه، وتسليط الضوء على الوظائف والشركات التي عمل لديها واإلنجازات التي قام بها، بالإضافة لإثبات قُدرته على التصميم. (krum, 2013)، كما أنه فتح مجالًا جديدًا في سوق  $\ddot{\dot{\mathbf{r}}}$ ا ا العمل وهو تصميم إنفوجرافيك للسير الذاتية، حيث ظهر عدد من مقدمي الخدمة في هذا املجال، متكاملين مع موقع الشبكة املهنية الشهير LinkedIn لتسهيل إنشاء السير الذاتية االمرئية. (Smiciklas, 2012)، ولكن يظل المُتقدم يواجه تحديًا عند تقديم سيرته الذاتية في شكل í إنفوجرافيك بأن يفهم قبل التقديم اهتمامات وأعتقادات الشركة التي يُقدم لها.  $\ddot{\cdot}$ 

**13 5/ استخدام اإلنفوجر افيك في املو اقع اإللكترونية** 

يُساعد الإنفوجرافيك في إضافة طابع جذاب إلى محتوى المواقع الإلكترونية لجذب ,<br>, انتباه المستفيدين والمترددين عليهم، فترى الباحثة أن الإنفوجرافيك يتميز بسهولة المشاركة والانتشار مما يعود ذلك نفعًا على الموقع الإلكتروني، بطبيعة الحال تختلف اتجاهات ا المستفيدين وطرق بحثهم عن المعلومات التي يحتاجوها وليس الجميع يمتلك الوقت أو حب القراءة لذلك لابد لتوفير محتوى الموقع الإلكتروني في أكثر من شكل، فإن جوجل توفر مجموعة خدمات بحث من ضمنها آلية عمل المواقع الإلكترونية وكيفية الزحف والفهرسة للمواقع الإلكترونية والمدونات، وتُقدِم جوجل مدونة تتضمن مجموعة من الإرشادات وخدمات جوجل، .<br>. ومن ضمن هذه الإرشادات التي أهتم أن يقوم بتوضيحها أكثر من مرة هو الإهتمام بالمحتوى الذي يرغب فيه الجمهور وذلك للظهور في نتائج محركات البحث في المُقدمة، وإدراج نص بصيغة י<br>ו HTML مع الإنفوجرافيك والصور؛ لتكون النتائج أكثر فائدة على الموقع الإلكرتوني وذلك يؤدي لزيادة عدد الزيارات عالية الجودة إلى املوقع ويسهل على محركات البحث عملية اًلكتشاف والزحف، والتأكد أن المحتوى المرئي للموقع مُلائم لموضوع الصفحة وعدم إدراج الصور بدون i ربط بالمحتوي.

**13 6/ استخدام اإلنفوجر افيكللمنظمات/املؤسسات غير الربحية**

تهتم هـذة المنظمـات لاســتخـدام الإنفوجرافيـك لزيـادة الوعي المعرفي والثقــافي والمعلوماتي حول عدة موضـوعات يهتم بها جمهور واسـع من المجتمع، واسـتخدامها يُســاهم في ֧֧֠ أن تصل المعلومات بأسلوب مبسط لكل الفئات المجتمعية المختلفة، ومن وجهة نظر الباحثة أنـه يجـب حينئـذٍ أن يســتخـدم الانفوجرافيـك صــيغًـا للمفردات تكون بســيطـة وســهلـة ا:

الفهم، وكأقرب مثال: الإنفوجرافيك الذي تُقدمه وزارة الصححة المصــرية والعالمية، وكذلك ا<br>ا انفوجرافيك اخبار الطقس، وأيضًــا الإنفوجرافيك الذي ينشــره مركز المعلومات ودعم اتخاذ القرار بمجلس الوزراء - مصر وبعد تلك الانفوجرافك السابق تحت بند انفوجرافيك توعوي. **13 7/ استخدام اإلنفوجر افيك في مجال املكتبات واملعلومات**

لقد حث التقدُم التكنولوجي على تواجد الإنفوجرافيك بشــكل أســــاســي في مجال e<br>1 المكتبات والمعلومات، وذلك يضــمن اســتخـدام الإنفوجرافيك للأغراض التـاليـة، بجـانب استخدامه في التسويق والتعليم في مجال المكتبات والمعلومات.

- المقارنة بين كيانين أو أكثر أو أفكار أو حقائق تخص مجال المكتبات والمعلومات، ولشـــرج فلسفة المكتبات والاستراتيجيات والإحصائيات الخاصة بها، وانفوجرافيك يضم إحصائيات المكتبة والبيانات الكمية حول الإيرادات والمصـروفات الخاصــة بها ( ,Manjunatha& Patil .)2017

- إنفوجرافيك عن خطوات أو عمليات و مراحل عملية فنية أو كيفية الاشـــتراك وتفعيل نظام آلي.

- إدراج الإنفوجرافيك في المنشورات التسويقية لخدمات المكتبات، استخدام الإنفوجرافيك في سمب<br>الإعلانات الترويجية لقائم الكتب لإثارة اهتمام القُراء .

- استخدام أسلوب الإنفوجرافيك في الرد على الأسئلة المرجعية في المكتبة بصورة أكثر تشويقا من النص.

- نشر الوعي المعلوماتي والثقافي، والمساعدة في محو الأمية المعلوماتية و الرقمية. - الحث على تشجيع اسـتخدام مصـادر المعلومات وتوضـيح كيفية اسـتخدامها وذلك يضـمن الاستخدام الأمثل لمصادر المعلومات، أي يسمح الإنفوجرافيك باستخدامه في تعليم المستخدم.

يعمل الانفوجرافيك في مجال المكتبات على زيادة الظهور على منصـــات التواصـــل الاجتماعي والمكتبات الرقمية وذلك لما يتميز به الإنفوجرافيك من ســرعة الانتشــار وســهولة المشاركة(Manjunatha&Patil,2017)، وذلك يؤثر على المكتبات من حيث زيادة التردد والاقبال على المكتبة عند معرفة خدماتها أو طرق الحصـول على الخدمات، أو إقـامة مســـابقـات

والاشتراك فيها، أو انفوجرافيك للدعوة عن ندوة تثقيفية تقوم بها المكتبات، أو انفوجرافيك احصائي يُصدره مركز معلومات عن نسب وأرقام هامة، وأقرب مثال ما يُقدمه مركز المعلومات ֦֧֦֧֦֧֦֧֦֧֦֧֦֧ ֛֠ ودعم اتخـاذ القرار التـابع لمجلس الوزراء على الموقع الإلكتروني الرســـــــــــ والخــاص بــه كجزء مخصص لعرض الانفوجرافيك بداخل الركن الإعلامي بالموقع، ويقدم الانفوجرافيك بصيغة صورة رقمية JPEG عالية الجودة، وقد بدأ بالفعل المركز بنشر الانوفجرافيك منذ عام 2019م. **/14 برمجيات ومو اقع إنشاء وتصميم اإلنفوجر افيك** 

يبدأ إنشــاء الإنفوجرافيك من تحليل البيانات والمعلومات أو الموضــوع المراد إدراجه وابرازه في الإنفوجرافيك والحصــول على هذة المعلومات والتأكد من صــحتها، ثم تخيل طريقة ســردها في الإنفوجرافيك ثم يأتي دور برامج وموقع إنشـــاء وتصـــميم الإنفوجرافيك ليظهر في صـورته النهائية، ويُمكن تقسـيمها إلى فئتين الأولى المواقع الإلكترونية والثانية البرمجيات، وعلى ֦֧֦֧֦֧֢֚<br>֧֝ سبيل المثال:

## **/14 1 برامج تصميم اإلنفوجر افيك**

- .1 أدوبي إليستريتورIllustrator Adobe
- .2 أدوبي فوتوشوب Photoshop Adobe
- 3. مايكروسوفت باوربوينت Microsoft PowerPoint
	- Affinity Designer برنامج .4
	- CorelDRAW Graphics Suite برنامج .5

**/14 2 املو اقع اإللكترونية إلنشاء اإلنفوجر افيك** 

مواقع إلكترونية يمكن اسـتخدمها لإنشـاء وتصـميم الإنفوجرافيك، بعضـها يتطلب تسـجيل الدخول بإيميل أو أحد قنوات التواصـل الاجتماعي، وبالنســبة للتكلفة والرســوم فبعضها مجاني والبعض الآخر بمقابل إشتراك مادي، وهذة المواقع مســاعدة في تصــميم الإنفوجرافيك بأنواعه (ثابت وتفاعلي وفيديو).

.1 **اسم املـوقع** Chartle http:/<u>/www.chartle.net</u> : URLمحدد موقع الموارد الموحد التكلفة مجانا .2 **اسم املـوقع** ly.Diagram /[https://www.diagrams.net](https://www.diagrams.net/) URLمحددموقعاملوارداملوحد التكلفة مجانةا. .3 **اسم املـوقع** Piktochart /[https://piktochart.com/formats/infographics](https://piktochart.com/formats/infographics/) URLمحددموقعاملوارداملوحد التكلفة : نسخة مجانية ونسخة آخرى PRO برسوم تبدأ من 14دولار. .4 **اسم املـوقع** Canva / [https://www.canva.com](https://www.canva.com/pro/) : URLمحدد موقع الموارد الموحد التكلفة : مجانًا ، أما canvaPRO تكلفة الإشتراك الشهري 66.66 جنية مصري\شهريًا ا ا .5 **اسم املـوقع** Gliffy https://www.gliffy.com URLمحددموقعاملوارداملوحد التكلفة يبدء من 8 دوًلر .6 **اسم املـوقع** Venngage /[https://venngage.com](https://venngage.com/) URLمحددموقعاملوارداملوحد التكلفة: محانا .7 **اسم املـوقع** Creately [http://creately.com](http://creately.com/) : URLمحدد موقع الموارد الموحدا االتكلفة: عدد محدود مجاني ؛ 6.95 دولارات شهريًا لكل مستخدم فردي للإصدار عبر الإنترنت.

.8 **اسم املـوقع** Snappa <https://snappa.com/pricing> : URLمحدد موقع الموارد الموحد التكلفة: يوجد نسخة مجانية، وآخرى بتكلفة 15دولار في الشهر . .9 **اسم املـوقع** DesignCap [https://www.designcap.com](https://www.designcap.com/?sscid=21k6_hjdjwutm_source=SAS) URLمحددموقعاملوارداملوحد التكلفة: نسخة مجانية، وآخرى برسوم تبدأ من 8.99دولار. .10 **اسم املـوقع** Visme /[https://www.visme.co](https://www.visme.co/) URLمحددموقعاملوارداملوحد التكلفة: نسخة مجانية، وآخرى برسوم تبدأ من 12.25 دولار. .11 **اسم املـوقع** Infogram /[https://infogram.com](https://infogram.com/) URLمحددموقعاملوارداملوحد التكلفة: نسخة مجانية، وآخرى برسوم تبدأ من 19 دولار . .12 **اسم املـوقع** ly.Easel /[https://www.easel.ly](https://www.easel.ly/) : URLمحدد موقع الموارد الموحد التكلفة يبدء برسوم 2 دوًلر.

**الخالصة** 

أوضحت الدراسة ماهية الإنفوجرافيك ونشأته وأهم الأحداث الخاصة في نمو وتطور الإنفوجرافيك، بالإضـافة إلى أنواعه واسـتخدماته وكذلك البرمجيات والمواقع المسـتخدمة في إنشاء وتصميم الإنفوجرافيك، و إرشادات مهمة في تصميمه.

يُعَد الإنفوجرافيك من أفضل الأدوات الحالية لتوصيل المعلومات بسهولة وبسـاطة َ e<br>1 .<br>للقراء والمستفيدين، فهي تتطلب الفهم الكامل للمستفيدين والقراء حتى يُحقق الإنفوجرافيك الهدف الأســـاســي من إنشـــاءه، ومع التطور التكنولوجي والفيض في المعلومات الرقمية فيي الوسيلة الفعالة في توصيل المعلومات الرقمية لقابليتها للتذكر والمشاركة السربعة، استخدام الإنفوجرافيك يُنافس في عدة مجالات معًا مما لا شـك فيه يُعَد الأفضـل في التســوبِق والعملية ا ֦֧֦֧֦֧֦֧֦֧֦֧֦֧ َ ֦֧֦֧֦֧֦֧֦֧֦֧֦֧ التعليمية، ليس شــرطًا أن يكون مُنشــئ الإنفوجرافيك فنانًا أو مصــممًا لإنشــاء وتصــميم اءِ ا i ا<br>أ الإنفوجرافيك؛ لان إنشــــائـه يقوم على أســـــاس أن يكون المُنشـــئ قـادرًا على معـالجــة الـفكرة ا ر<br>ا (Smiciklas, 2012) حيث تتطلب الفهم العميق للموضـوع لتمثيل تلك المعلومات مع الرســوم التوضيحية بفاعلية، إما يقوم أخصائي المعلومات بها من خلال برامج التصميم الجرافيكي أو من خلال المواقع الإلكترونية التي توفر قوالب إنفوجرافيك مجانية، فقد برز الإنفوجرافيك في مجال المكتبات والمعلومات كأداة مؤثرة وفعالة لنشــر المعلومات والمعرفة، لا يُمكن التغاضــي  $\ddot{\cdot}$ عن الإنفوجرافيك لما يُساهم بيه وبِقدمه في مجال المكتبات والمعلومات. ֧֦֧֦֧֦֧֦֧֦֧֦֧֦֧

### **قائمة املصادر واملراجع**

- حسبونة، إستهاعيل عمر علي (2018). أثر الخرائط الذهنية البصرية في بيئة التعلم الإلكترونية على تنمية التحصــيل العلمي ومهارات التفكير البصــري لدى طلبة كلية التربية بجامعة الأقصــي. *المجلة التربوية ، 33* <http://search.mandumah.com/Record/959347> . مسترجع من http://search.mandumah.com/Record/959347
- السيد، سـمية. فتحي. (2019). الانفوجرافيك: نشـأته، مفهومه، خصـائصـه. *مكتبات نت: ايس كوم*، 20 (3)، 24 <http://search.mandumah.com/Record/1028855> من مسترجع .39
- شلتوت، محمد. (2016). *الانفوجرافيك من التخطيط إلى الإنتاج* [كتاب الكتروني]. م*س*ترجع في 2022، يناير 15 من <https://fliphtml5.com/yoqax/qiqn/basic>
- هيكل، وليد محمد. (2019). وعي اختصــاصـي المكتبات والمعلومات بالإنفوجرافيك: دراســة ميدانية على المكتبات ومراكز المعلومات بمصـر . مجلـة بحوث في علم المكتبـات والمعلومـات، (22)، 165- 206. مســترجع من <http://search.mandumah.com/Record/1007005>
- Adi, D & Ariesta, A. (2019). Infographic in relation to the human information processing system and its effectiveness to deliver complex information. Journal of Physics: Conference Series, 1175. Contract the Retrieved Contract of the from

https://iopscience.iop.org/article/10.1088/17426596/1175/1/012256#r-eferences

- Agrawala,M & Li, W & Berthouzoz, F. (2011). Design Principles for Visual Communication. Communications of the ACM, 54, (4), 60-69, https://doi.org/10.1145/1924421.1924439
- Arum, N. S. (2017). *Infographic: Not Just a Beautiful Visualization*. Retrieved from https://www.academia.edu/31903865/Infographic\_Not\_Just\_a\_Beautiful\_Visualisation
- Ballew, | (2021). What Is Microsoft PowerPoint?. Retrieved at 2022, January14, from <https://www.lifewire.com/microsoft-powerpoint-4160478>
- Brady,E. (2017). Happy birthday, USA TODAY! USA TODAY, Retrieved at 2022, From [https://www.usatoday.com/story/news/nation/2017/09/15/usa-today-turns-](https://www.usatoday.com/story/news/nation/2017/09/15/usa-today-turns-35/640054001/)[35/640054001/](https://www.usatoday.com/story/news/nation/2017/09/15/usa-today-turns-35/640054001/)
- Dalton,J. & Design, W. (2014). A brief Guide to Producing Compelling Infographics, (LSPR), London School of publish Relation[. https://www.publishingschool.co.uk/uploads/publicat](https://www.publishingschool.co.uk/uploads/publicat-ion-ns/LSP_2014_Infographi-cs.pdf)[ion-ns/LSP\\_2014\\_Infographi-cs.pdf](https://www.publishingschool.co.uk/uploads/publicat-ion-ns/LSP_2014_Infographi-cs.pdf)
- Damyanov, I., & Tsankov, N. (2018). The Role of Infographics for the Development of Skills for Cognitive Modeling in Education. International Journal of Emerging Technologies in Learning (iJET), <sup>13</sup> (1), 82–92. https://doi.org/10.3991/ijet.v13i01.7541
- Dick, M. (2020). The infographic: a history of data graphics in news and communications. MIT Press. Retrieved at 2022 January22, from [https://search.ebscohost.com/login.aspx?direct=true&sco](https://search.ebscohost.com/login.aspx?direct=true&sco-pe=site&db=nlebk&db=nlabk&AN=2392666)[pe=site&db=nlebk&db=nlabk&AN=2392666.](https://search.ebscohost.com/login.aspx?direct=true&sco-pe=site&db=nlebk&db=nlabk&AN=2392666)
- Easelly. (2017). The History of Infographics [Video file]. Retrieved at 2022, January 13, from <https://www.youtube.com/watch?v=uSMLIzPuinE>
- Easelly. (2020). The Evolution of Infographics: A Detailed History. [Video file]. Retrieved at 2022,January13 fro[m https://www.youtube.com/watch?v=O3VrqzSuEu8&t=424s](https://www.youtube.com/watch?v=O3VrqzSuEu8&t=424s)
- Ferreira, j. (2014). Infographics: An Introduction, center for business in society, Coventry University
- Gaille, B. (2016). 18 Pros and Cons of Infographics. brandongaille. from [https://brandongaille.c](https://brandongaille.c-om/18-pros-and-cons-of-infographics/)[om/18-pros-and-cons-of-infographics/](https://brandongaille.c-om/18-pros-and-cons-of-infographics/)
- Humboldt, A. , Bonpland, A. (1805). Geographie des Plantes Equinoxiales [Online Photo]. Retrieved from [https://archive.org/details/dr\\_geographie-des-plantes-equinoxiales](https://archive.org/details/dr_geographie-des-plantes-equinoxiales-tableau-physique-des-andes-et-pays-voi-11083000)[tableau-physique-des-andes-et-pays-voi-11083000](https://archive.org/details/dr_geographie-des-plantes-equinoxiales-tableau-physique-des-andes-et-pays-voi-11083000)
- Infographic World inc.[IGW] (2020). What Is an Infographic?. Retrieved at 2022January20, from [https://infographicworld.com/marketin](https://infographicworld.com/marketi)g-glossary/what-is-an-infographic-definition/
- Jaleniauskiene, E., & Kasperiuniene, J. (2023). Infographics in higher education: A scoping review. E-Learning and Digital Media[. https://doi.org/10.1177/20427530221107774](https://doi.org/10.1177/20427530221107774)
- Kaiser, J. (2012). Otl Aicher's attempt to create a major design project. (Ani de la Jara,Translator. Goethe-Institut Retrieved at 2022,January15, from [https://www.goethe.de/en/kul/des/203790 13.html](https://www.goethe.de/en/kul/des/203790%2013.html)
- Keem, A. (2018). Eye on Infographics: The Psychology of Visual Content. Outbrain Inc. Retrieved at 2022,february10, from [https:/-/www.outbrain.com/blog/visual-contentpsyc-hology/](https://www.outbrain.com/blog/visual-content-psychology/)
- Krum, R. (2013). Cool Infographics: Effective Communication with Data Visualization and Design. John Wiley & Sons.
- Manjunatha.k & Patil.K. (2017). A Brif Guide to Infographics for Libraries and Librarians, International Journal of Information Movement, <sup>2</sup> .26-30
- Playfair, W. (1801). The Commercial and Political Atals, Representing, by Means of Stained Copper-plate charts the Progress of the commerce, Revenues, Expenditure, and Debts of

England During The Whole Of The Eighteenth Century,3Ed ,Retrieved at 2022,From [https://archive.org/details/PLAYFAIRWilliam1801TheCommercialandPoliticalAtlas/page/](https://archive.org/details/PLAYFAIRWilliam1801TheCommercialandPoliticalAtlas/page/n3/mode/1up) [n3/mode/1up](https://archive.org/details/PLAYFAIRWilliam1801TheCommercialandPoliticalAtlas/page/n3/mode/1up)

- Radcliff, S. (2014) Teaching Information Literacy Using Argument, Alternative Perspectives, and Images. In: Kurbanoğlu S., Špiranec S., Grassian E., Mizrachi D., Catts R. *Information Literacy*. Lifelong Learning and Digital Citizenship in the 21st Century. ECIL 2014. Communications in Computer and Information Science, 492. Springer, Cham[. https://doi.org/10.1007/978-](https://doi.org/10.1007/978-3-319-14136-7_50) [3-319-14136-7\\_50](https://doi.org/10.1007/978-3-319-14136-7_50)
- Sancho, JL& Domínguez, J& Ochoa, BE. (2014). An approach to the taxonomy of data visualization . Revista Latina de Comunicación Social, 486-507. Retrieved at 2022,february15,from [http://www.revistalatinacs.org/069/paper/1021\\_UAB/24en.html](http://www.revistalatinacs.org/069/paper/1021_UAB/24en.html)
- Scoville, P. (2015). Egyptian Hieroglyphs. World History Encyclopedia, Retrieved at 01, 2022, Fro[m https://www.worldhistory.org/Egyptian\\_Hieroglyphs](https://www.worldhistory.org/Egyptian_Hieroglyphs)
- Siricharoen,W. (2013).Infographics: The New Communication Tools in Digital Age. Retrieved at 2022,february1,fro[mhttps://scholar.google.com/citations?view\\_op=view\\_citation&hl=en](https://scholar.google.com/citations?view_op=view_citation&hl=en&user-=1Io14-QAAAAJ&citation_for_-view=1Io14-QAAAAJ:i2xiXl-TujoC) [&user-=1Io14-QAAAAJ&citation\\_for\\_-view=1Io14-QAAAAJ:i2xiXl-TujoC](https://scholar.google.com/citations?view_op=view_citation&hl=en&user-=1Io14-QAAAAJ&citation_for_-view=1Io14-QAAAAJ:i2xiXl-TujoC)
- Smiciklas, M. (2012). The power of infographics: Using pictures to communicate and connect with audiences. Que, ISBN0789749491, P199.
- StatSilk's blog. (2021). The Real Difference between Infographics and Data Visualizations. Retrieved at 2022,february2, from https://www.statsilk.com/blog/real-difference-between-infographicsand-data-visualizations
- Uyan Dur, B. (2014). Data Visualization and Infographics In Visual Communication Design Education at The Age of Information. Journal of Arts and Humanities. 39-50.
- Visually. (n.d). History of Infographics. Retrieved at 2022, January15, from [https://visual.ly/m-/his](https://visual.ly/m-/his-tory-of-infographics/)[tory-of-infographics/](https://visual.ly/m-/his-tory-of-infographics/)
- Volvaikar, Novelty. (2021). Infographics and its use in the Library as a Marketing Tool, Conference: Reinventing the Academic Libraries of Higher Education, GCLA, 145-159
- West,C. (2020). 3 Types of Infographics You Should Be Creating [Plus Templates]. visme Retrieved at 2022, From https://visme.co/blog/types-of-infographics/
- Whitney. (2018). 7 Benefits of Infographics. infographic World inc. Retrieved at 2022, January11, from <https://infographicworld.com/top-benefits-infographics/>

**Infographics Quintessence and Their Uses Nada Hassan Salahuddin Sayed Assistant Lecturer, Library and Information Department Faculty of Arts - Cairo University [naddaahassan@gmail.com](mailto:naddaahassan@gmail.com) Review and supervision Usama El-Sayed Mahmoud Professor of Library and Information Science Cairo University -Faculty of Arts Somaya Sayed Muhammad Lecturer, Department of Library and Information Faculty of Arts - Cairo University**

#### **Abstract**

The study dealt with identifying the concept of the infographic as one of the most important modern technological applications for information, that's based on the process of converting rigid and textual data and information into static or animated images that include some visual stimuli such as graphics and images that illustrate information, as the community has become interested in the visual content and interacts with it as a result of the simplification and organization of information by the infographic, In addition, infographics no longer fill an aesthetic function only, but have become an important tool in information literacy in the field of libraries and information, as well as a marketing tool, Infographics are also one of the mechanisms and tools that help improve the educational process. The study highlighted the importance of infographics, their different types, and forms, and adopted a descriptive-analytical approach. The study explained the important differences between similar terms with infographics such as mind maps and provided a comprehensive overview of the history of infographics, their

development, and widespread use. The study presented the most important features of Infographic as well as their disadvantages, in addition to how to employ infographics and their uses, such as the use of infographics in the field of libraries and information, offering instructions for structuring and designing infographics and providing a guide to software and websites that help in creating and designing infographics.

**Key words**: Infographic – Uses of infographics – Visual representation of information.